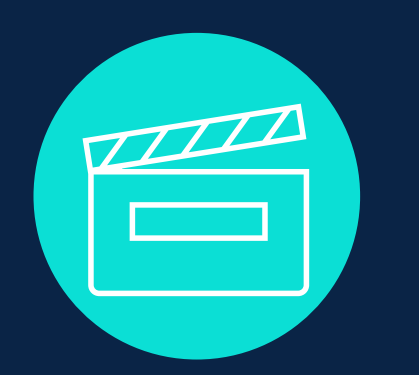

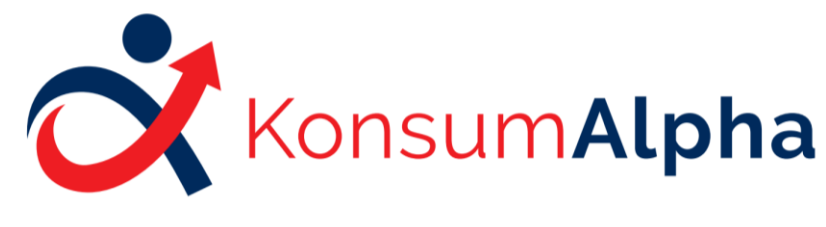

Lesen lernen. Rechte kennen.

# Partizipative Videoerstellung

Exemplarisches Vorgehen – private Haftpflichtversicherung

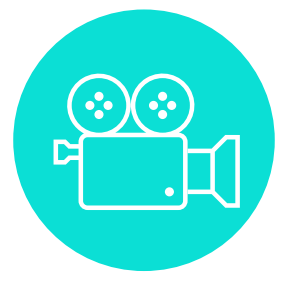

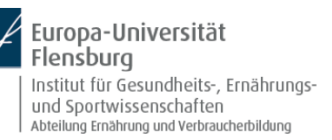

verbraucherzentrale Schleswig-Holstein

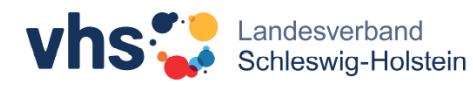

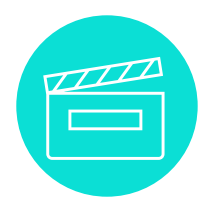

## **Partizipative Videoerstellung Inhaltsverzeichnis**

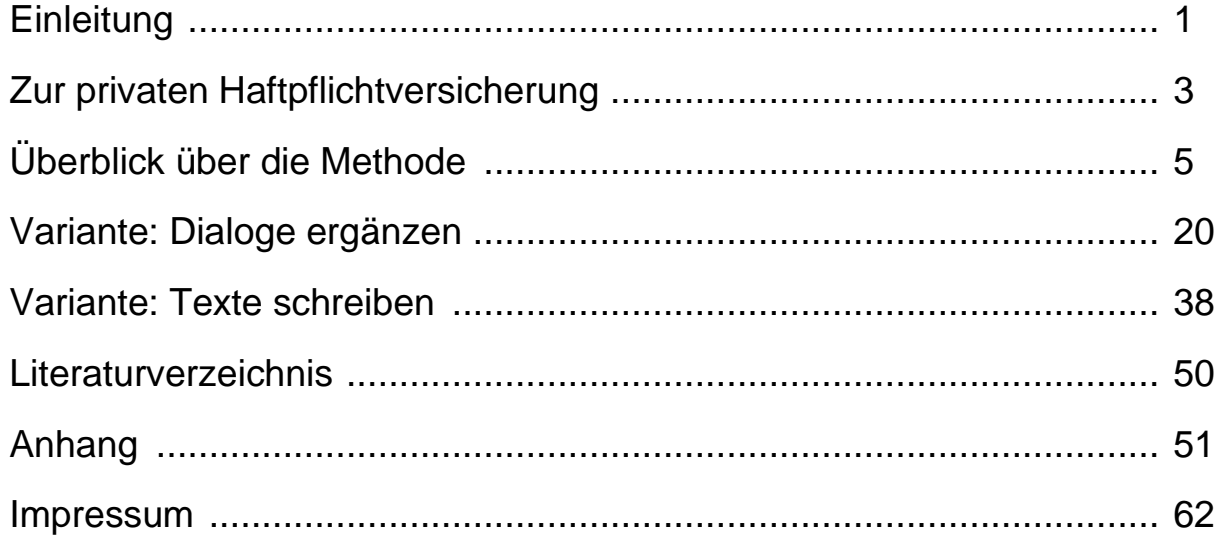

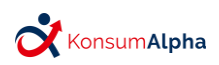

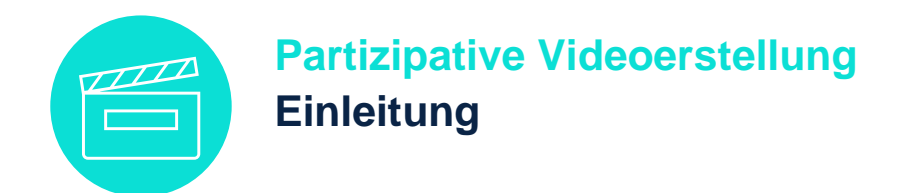

<span id="page-2-0"></span>Liebe Leserinnen und Leser,

das vorliegende exemplarische Vorgehen bietet Ihnen eine Vielzahl unterschiedlicher Materialien, welche Sie beispielsweise in Alphabetisierungs- und Grundbildungskursen, Familienbildungsstätten und ähnlichen Kontexten einsetzen können.

Dieses exemplarische Vorgehen kann neben allen weiteren im Projekt KonsumAlpha entwickelten Materialien zum Thema Verbraucherbildung (Lehr-/Lern- sowie beratungsunterstützende Materialien, darunter Schaubilder, Ordnungshilfen sowie Arbeitsbögen mit Lösungen) unter folgendem Link kostenfrei heruntergeladen werden:

<https://www.uni-flensburg.de/evb/forschung/konsumalpha/>

Im Kooperationsprojekt "KonsumAlpha" (Europa-Universität Flensburg, Landesverband der Volkshochschulen Schleswig-Holsteins sowie Verbraucherzentrale Schleswig-Holstein) verbinden wir die Aspekte Schriftspracherwerb und Verbraucherbildung miteinander, um der Ausgrenzung von Personen, die Probleme mit dem Lesen und Schreiben haben, entgegenzuwirken und ihre gesellschaftliche Teilhabe zu erhöhen. Derzeit betrifft das Problem, nicht oder nicht gut lesen und schreiben zu können, ca. 6,2 Millionen Erwachsene in Deutschland.<sup>1</sup>

Derzeit nehmen weniger als 1 % der sogenannten gering literalisierten Personen an Weiterbildungsangeboten der Alphabetisierung und Grundbildung teil.<sup>1</sup> Um diesen Anteil zu erhöhen, bedarf es Methoden, die Freude am Lernen vermitteln und dabei gleichzeitig schriftsprachliche Kompetenzen fördern. Das vorliegende exemplarische Vorgehen wurde mit dem Ziel entwickelt, ein solches innovatives Lernkonzept vorzustellen.

Bisherige Forschungsprojekte offenbarten, dass Maßnahmen der Alphabetisierung sich besonders dann als wirksam erweisen, wenn sie das gewohnte soziale Umfeld der Zielgruppe berücksichtigen und mit lebensweltlich relevanten Themen verknüpft werden.<sup>2</sup>

Die von uns entwickelten Lehr- und Lernmaterialien sind alltags- und lebensweltbezogen, d. h., dass das vermittelte Wissen sowie die entsprechenden Kompetenzen direkt an den Problemlagen anknüpfen, mit denen sich gering literalisierte Menschen konfrontiert sehen. So wird in diesem exemplarischen Vorgehen Materialsammlung anhand eines

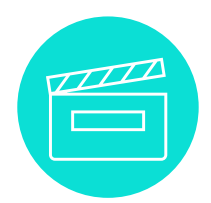

### **Partizipative Videoerstellung Einleitung**

lebensweltlichen Beispiels verdeutlicht, wie sich betroffene Personen in einem Schadensfall verhalten können und wie der Kontakt mit der privaten Haftpflichtversicherung ablaufen kann.

Sehr gerne weisen wir noch darauf hin, dass es neben dem vorliegenden exemplarischen Vorgehen weitere Materialsammlungen zu den Themenfeldern Verträge und Versicherungen gibt. Diese sind unter dem im Impressum angegebenen Link zum Download verfügbar.

Es freut uns, wenn Sie unsere Materialien verwenden können. Sehr gerne können Sie uns Ihre Erfahrungen mit den Materialien zurückmelden. Unsere Kontaktdaten finden sich ebenfalls im Impressum.

Wir wünschen Ihnen gutes Gelingen mit der vorliegenden Materialsammlung.

Die Abteilung Ernährung und Verbraucherbildung der Europa-Universität Flensburg, der Landesverband der Volkshochschulen Schleswig-Holsteins sowie die Verbraucherzentrale Schleswig-Holstein

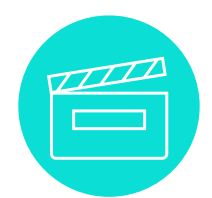

## <span id="page-4-0"></span>**Partizipative Videoerstellung Zur privaten Haftpflichtversicherung**

#### **Hintergrundinformationen für Lehrende**

Die private Haftpflichtversicherung ist keine Pflichtversicherung. Sie ist aber eine der wichtigsten, freiwilligen Versicherungen.

Nach den deutschen Gesetzen muss man die Schäden ersetzen, die man anderen Menschen zufügt. Das nennt man Haftpflicht oder mit anderen Worten: Man haftet für u den Schaden.

Allerdings haftet man nur für einen Schaden, den man auch verschuldet hat. Dazu zwei d Beispiele:

1. Tom fährt mit dem Fahrrad, bremst zu spät und verursacht einen Unfall mit der f Fußgängerin Petra. Zum Glück ist Petra nichts passiert. Aber bei dem Zusammenstoß ist das Mobiltelefon von Petra auf die Straße gefallen. Es ist kaputt. Diesen Schaden muss Tom bezahlen.

2. Petra schaut auf ihr Mobiltelefon und läuft Tom, ohne aufzupassen, ins Fahrrad. Das a Mobiltelefon fällt herunter und geht zu Bruch. Diesen Schaden muss Tom nicht bezahlen, t denn er hat ihn nicht verschuldet.

Die Haftung von Privatpersonen ist unbegrenzt.

Ohne Versicherungsschutz können selbst kleine Unachtsamkeiten in den finanziellen Ruin führen, zum Beispiel bei schweren Unfällen oder zerstörten Gebäuden. Deshalb ist n eine private Haftpflichtversicherung unerlässlich.

Die Versicherungssumme ist der Betrag, den der Versicherer für einen Schaden maximal ü zahlt. Für den Teil der Kosten, der die Versicherungssumme übersteigt, muss der Versicherungsnehmer mit seinem Privatvermögen haften. Da auch Personenschäden L abgedeckt werden und bei einem solchen Schaden Behandlungskosten, e Schmerzensgeld sowie mögliche Rentenzahlungen auftreten können, sollte die h Versicherungssumme mindestens zehn Millionen Euro betragen. Die Beitragskosten privater Haftpflichtversicherungen variieren u.a. je nach Anbieter, Umfang des e Versicherungsschutzes (Anzahl der mitversicherten Personen sowie Leistungsumfang) n und Zahlungsintervall der Versicherungsbeiträge.

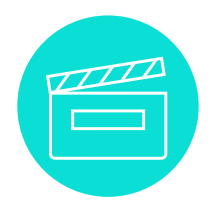

## **Partizipative Videoerstellung Zur privaten Haftpflichtversicherung**

Die private Haftpflichtversicherung umfasst Entschädigungen für Personen- und Sachschäden an Dritten, die im privaten Umfeld des Versicherungsnehmers entstehen. Nicht inbegriffen sind in der Regel Aufwände für Schäden an Mietwagen, absichtlich herbeigeführte Schäden sowie Schäden innerhalb eines Haushalts.

Es gibt im alltäglichen Leben eines Versicherten auch Bereiche, die nicht durch eine normale private Haftpflicht abgedeckt sind. So braucht man für bestimmte Tiere, wie Hunde oder Pferde, eine Tierhalter-Haftpflichtversicherung.

Ausgeklammert sind außerdem Schäden, die im Zusammenhang mit Kraftfahrzeugen entstehen. Dafür gibt es die KFZ-Haftpflichtversicherung, die eine Pflichtversicherung ist.

Diese kurze Information enthält nur die wichtigsten Hinweise zur privaten Haftpflichtversicherung. Sie ersetzt keine Beratung im Einzelfall. Weitere Informationen: [www.verbraucherzentrale.sh](http://www.verbraucherzentrale.sh/)

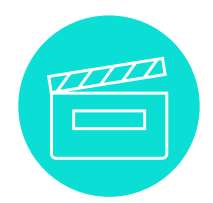

#### <span id="page-6-0"></span>**Konzept**

Das Konzept zur partizipativen Videoerstellung mit gering Literalisierten wurde in Anlehnung an die Methode des Autorenlernens entwickelt und an die Zielgruppe l angepasst. Die Methode des Autorenlernens sieht als standardisiertes Verfahren drei i Phasen vor: **(1)** Verständnis von Sachverhalten und Erstellung des Drehbuchs, **(2)** c Handeln, welches das Drehen, Schneiden und Bearbeiten der Videos beinhaltet, sowie **(3)** Reflexion der Videos.<sup>1,2</sup> Das Konzept der Videoerstellung ist im Vergleich zur Methode des Autorenlernens stärker in einzelne Phasen differenziert. Dies ist der besonderen b Fokussierung auf die Zielgruppe der gering literalisierten Lernenden geschuldet. Im e Zentrum der Methode stehen dabei die Strukturierung von Wissen sowie die Förderung r schriftsprachlicher Kompetenzen. Im Folgenden sollen die verschiedenen Phasen der d Methode kurz skizziert werden. l<br>L

Zu Beginn (**Phase I**) ist das Schaffen eines gemeinsamen Verständnisses Voraussetzung, um allen Teilnehmenden die Relevanz des Themas zu verdeutlichen. Im e zweiten Schritt (Phase II) müssen Informationen gesammelt und erarbeitet werden, um anschließend den Inhalt der Videos fachlich korrekt im Drehbuch zu planen (**Phase III**). h Nachdem die Lernenden die Rollen verteilt und ihre Texte eingeübt haben, erfolgt der eigentliche Videodreh (**Phase IV**). Das Anschauen und Reflektieren der fertigen Videos (**Phase V**) ermöglicht es allen Teilnehmenden, von den gezeigten Videos zu profitieren und das erlernte Wissen zu vertiefen. Die Anwendung der Videos in anderen Kontexten eine das enemie missen Eenmeren. Die reinenderig der misse in anderen neinenen.<br>(Phase VI) kann als Ergänzung das Verbraucherwissen anderer Personen stärken. Im Sinne des Peer-to-Peer-Ansatzes werden Lernende somit zu Lehrenden. '<br>. ື່ er<br>en e

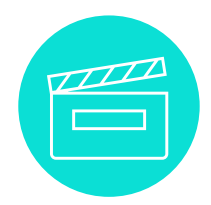

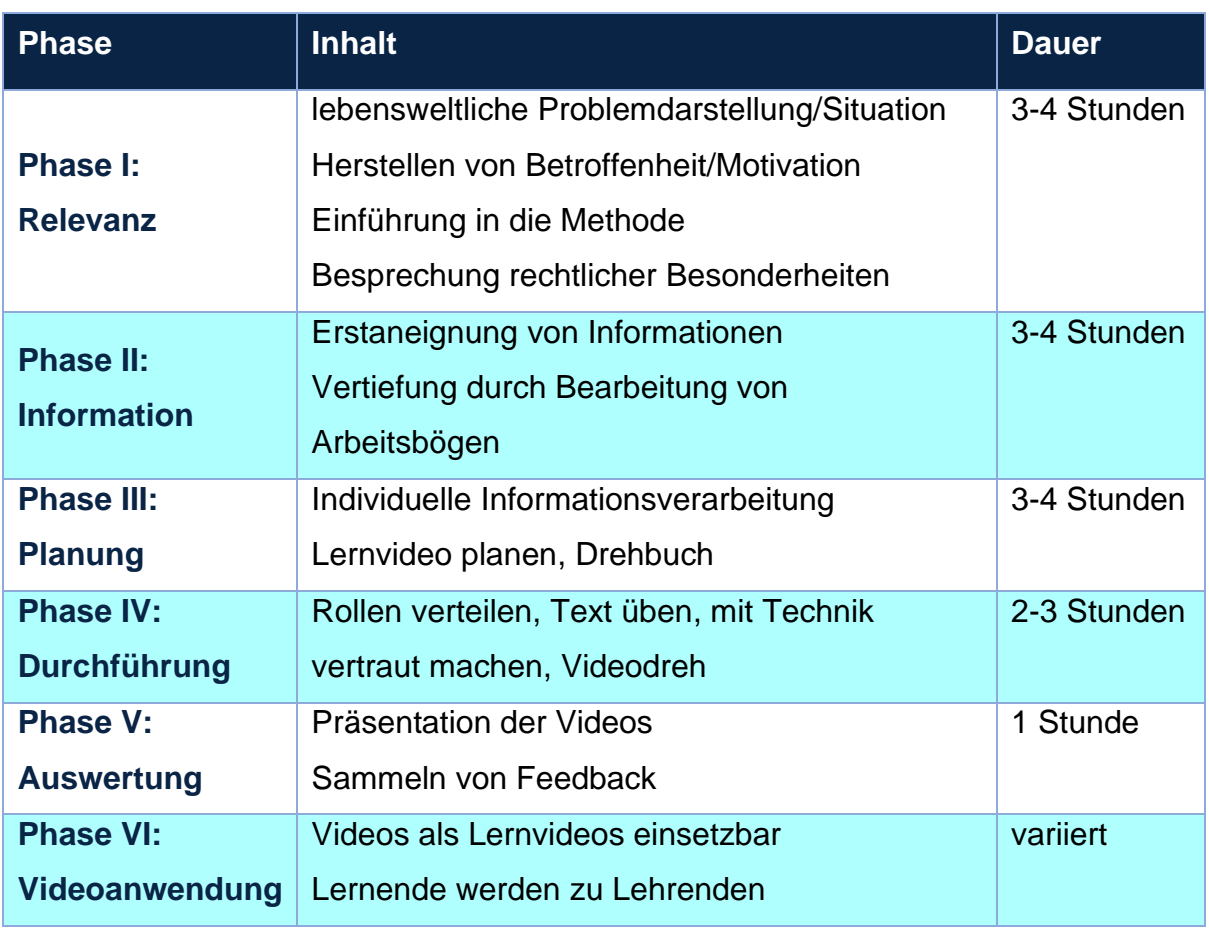

#### **Organisatorisches**

#### **Setting**

Die Methode der partizipativen Videoerstellung kann in beliebigen Kurs- bzw. Lernformaten eingesetzt werden. Ein Kurs zur partizipativen Videoerstellung kann als offenes und freies Gruppenangebot in verschiedenen Settings angeboten oder in bestehende Kursformate integriert werden. Die Durchführung bietet sich insbesondere in Kurs- oder Workshop ähnlichen Lernformaten an. Aufgrund des hohen Zeitaufwandes kann der eigentliche Videodreh auch ausgelagert werden und z.B. bei den Lernenden zu Hause stattfinden. Die Methode wird durch eine lehrende bzw. als Gruppenleitung tätige Person angeleitet. Eine vorherige Auseinandersetzung mit der Methode ist notwendig, um das Vorgehen anzuleiten und die Lernenden beim selbstgesteuerten Lernen angemessen zu unterstützen. Nach Bedarf und Kapazitäten können auch weitere Personen hinzugezogen werden, die die Lernenden bei den verschiedenen Phasen der Videoerstellung unterstützen oder ihre Expertise zu Verbraucherthemen anbieten

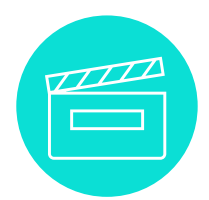

können. Die Methode ist dafür ausgelegt, dass eine einzelne Person die Moderation und Unterstützung leisten kann. Da die Lernenden ihre Themen eigenständig bearbeiten, müssen Aufgabenstellung und Material auf das Kompetenzniveau der Lernenden angepasst werden. Besondere Räumlichkeiten werden nicht benötigt.

#### **Technische Voraussetzungen**

Je nach Verfügbarkeit können verschiedene technische Geräte für den Videodreh verwendet werden. Da die Handhabung vielen Lernenden meist vertraut ist, eignen sich Mobiltelefone oder Tablets am ehesten zur Aufnahme von Videos. Es gibt die Möglichkeit, mit verschiedenen Schneide- und Bearbeitungsprogrammen die Videos im Nachhinein zu bearbeiten, jedoch empfiehlt es sich in Anbetracht des erheblichen Mehraufwands und der dazu benötigten technischen Kompetenzen, sogenannte One-Shot-Videos zu erstellen. So werden Videos bezeichnet, die ohne eine nachträgliche Bearbeitung oder Schnitte auskommen, da sie in einem "Shot", d.h. einem Versuch, aufgenommen wurden.

#### **Rechtliches**

Um die Persönlichkeitsrechte der Lernenden zu schützen und rechtliche Schwierigkeiten zu vermeiden, ist es notwendig, vor der Durchführung der Methode mit den Lernenden über ihre Rechte zu sprechen und bestimmte Einwilligungen von ihnen einzuholen. Die notwendigen Dokumente finden Sie im Folgenden aufgelistet, eine für die Lernenden aufbereitete Erklärung sowie die Dokumente als Kopiervorlagen finden Sie im Anhang.

#### **Werden die Videos ausschließlich im Kurskontext verwendet?**

Vor Beginn der Videoerstellung muss eine Einwilligung aller Lernenden, die im Video zu sehen und zu erkennen sind, in schriftlicher Form vorliegen. Dies trifft auch auf andere Personen zu, die im Video zu erkennen sind, auch wenn sie nur am Rande des Geschehens gezeigt werden oder zufällig ins Bild geraten. Sobald eine Person deutlich zu erkennen ist, muss eine **Einwilligungserklärung** vorliegen. Wenn Menschen nicht zu erkennen sind, etwa, weil sie in Menschenmengen untergehen, wird von ihnen keine Einwilligungserklärung benötigt. Bei minderjährigen Personen und Menschen, die eine gesetzliche Betreuung haben, wird zusätzlich zur Einwilligungserklärung das Einverständnis der Eltern bzw. der gesetzlichen Betreuung benötigt. Diese können hierzu ebenfalls die im Anhang befindliche Einwilligungserklärung ausfüllen. Den Lernenden steht es frei zu entscheiden, ob und unter welchen Bedingungen sie in den Videos zu

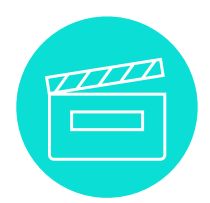

sehen sind und inwiefern diese verbreitet werden dürfen. Dies bedeutet für die Lernenden, dass niemand vor der Kamera stehen muss.

Wenn Lernende sich dagegen entscheiden ihre Einwilligung zu erteilen, bedeutet dies nicht, dass sie an der Lerneinheit nicht teilnehmen können. Da der Fokus der Methode auf der Aneignung und Vertiefung lebensweltlich relevanter Inhalte sowie auf der Stärkung schriftsprachbezogener Kompetenzen liegt, stellen das Wiederholen von Lerninhalten sowie das Verfassen des Drehbuchs die zentralen Elemente der Methode dar. Daraus resultieren mehrere Möglichkeiten für Personen, die nicht in einem Video erkennbar sein möchten:

- Die entsprechende Person nimmt eine Rolle ein, bei der ein Zeigen vor der Kamera nicht nötig wird (Kamerafrau/-mann).
- Die entsprechende Person nimmt eine Rolle ein, bei der sie im Video zu sehen, aber nicht zu erkennen ist (Aufnahmen vom Rücken, von den Händen etc.).
- Die Gruppe der entsprechenden Person entscheidet sich, kein Video zu drehen. Die Gruppe übt die Szenen des Drehbuchs dennoch ein und führt diese der Lerngruppe als Theaterstück vor.

Vor Drehbeginn müssen die Lernenden entscheiden, an welchen Orten gefilmt werden soll. Soll das Video im privaten Bereich gedreht werden, ist meist eine **Drehgenehmigung** erforderlich. An öffentlichen Orten darf auch ohne Drehgenehmigung gefilmt werden, solange dort niemand gestört wird. Das spontane Filmen kurzer Videosequenzen mit einem Mobiltelefon o.Ä. stellt in der Regel kein Problem dar.

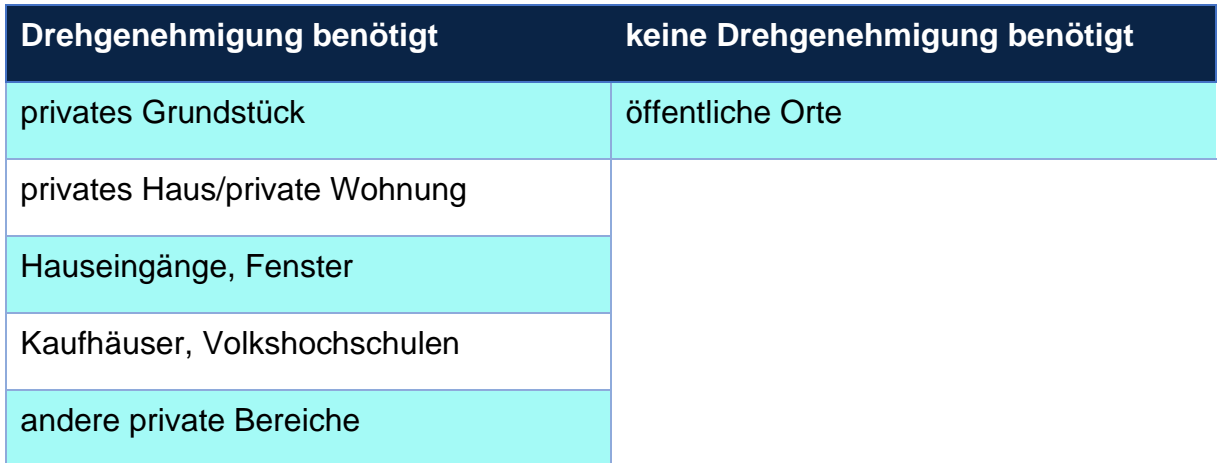

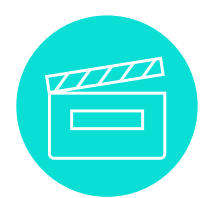

#### **Sollen die Videos auch außerhalb des Kurskontextes verwendet werden?**

Wenn die Videos nach Fertigstellung auch außerhalb des Kurskontextes, in dem sie entstanden sind, verwendet werden sollen, wird neben der **Einwilligungserklärung** und der eventuell einzuholenden **Drehgenehmigung** zusätzlich eine **Nutzungsvereinbarung** nötig.

In einer Nutzungsvereinbarung werden die Nutzungsrechte an eine andere Person oder Einrichtung übertragen. Es können u.a. auch Aspekte der Ausschließlichkeit, des Zeitraums bzw. der Befristung, der Widerrufbarkeit oder die Übertragung an Dritte geregelt werden. Die Nutzungsvereinbarung muss mit allen Lernenden getroffen werden, die bei der Entstehung des jeweiligen Videos beteiligt waren – dabei ist nicht von Belang, ob sie im Video zu sehen sind oder hinter der Kamera standen. Die Lernenden sind darüber zu informieren, zu welchem Zweck die Videos genutzt werden sollen. Soll verhindert werden, dass die Lernenden die Videos selbst nutzen und veröffentlichen, können der lehrenden Person die exklusiven Nutzungsrechte eingeräumt werden.

#### **Sonstige rechtliche Hinweise**

Sind Markennamen oder erkennbare Designs und Logos zu sehen, muss entsprechend gekennzeichnet sein, dass es sich beispielsweise um "Werbung ohne Auftrag" oder "Sponsoring-Inhalte" handelt, falls dafür Geld bezahlt wird. Um dies zu umgehen, sollte das Zeigen von Marken und Designs im Film vermieden werden.

Nach dem Urheberrecht ist das Nutzen von fremdem urhebergeschützten Video-, Bildund Tonmaterial untersagt. Für die Videos ist dies von Bedeutung, wenn im Hintergrund Musik abgespielt wird. Sobald die Videos öffentlich präsentiert oder auf eine Homepage gestellt werden, kommt es bereits zu einer Urheberrechtsverletzung. Daher wird im Idealfall auf die Verwendung von Musik verzichtet. Alternativ kann auch auf freie Musik\* zurückgegriffen werden.

\* Freie Musik ist die Bezeichnung für Musikwerke, deren Verwertungsrechte nicht von der GEMA wahrgenommen werden und die frei von Ansprüchen oder Rechten der Verwertungsgesellschaft GEMA sind. Die GEMA ist somit nicht berechtigt, für die Nutzung von GEMA-freier Musik, GEMA-Lizenzgebühren zu verlangen. Hinter dem Kürzel GEMA verbirgt sich die "Gesellschaft für musikalische Aufführungs- und mechanische Vervielfältigungsrechte". Sie ist eine deutsche Verwertungsgesellschaft, die im Auftrag ihrer Mitglieder (Komponisten, Musikverleger und Textdichter) die Nutzung der Urheberrechte treuhänderisch verwaltet und wahrnimmt.

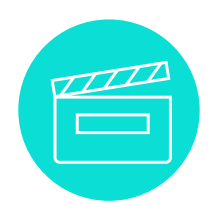

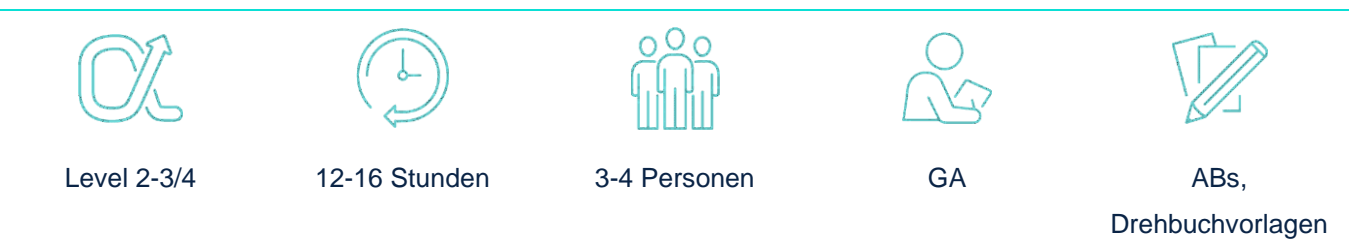

**Lernziel:** Die Lernenden erwerben grundlegendes Wissen zum Thema der privaten Haftpflichtversicherung. Sie wissen, wie sie einen Schadensfall bei ihrer Versicherung melden können. Sie drehen eigenständig ein Video zum Thema unter Verwendung von unterstützenden Materialien. Sie fördern ihre schriftsprachlichen, organisatorischen sowie sozialen Kompetenzen durch die mehrfache vertiefende Wiederholung und Anwendung des Lerninhalts im Sozialgefüge einer Kleingruppe.

#### **Vorgeschlagener Ablauf**

Auf den folgenden Seiten erhalten Sie einen Überblick über die Methode der partizipativen Videoerstellung, die anhand des Themas der privaten Haftpflichtversicherung konkretisiert wird. In der folgenden Tabelle ist skizziert, welche Materialien Sie in den einzelnen Phasen der Methode benötigen.

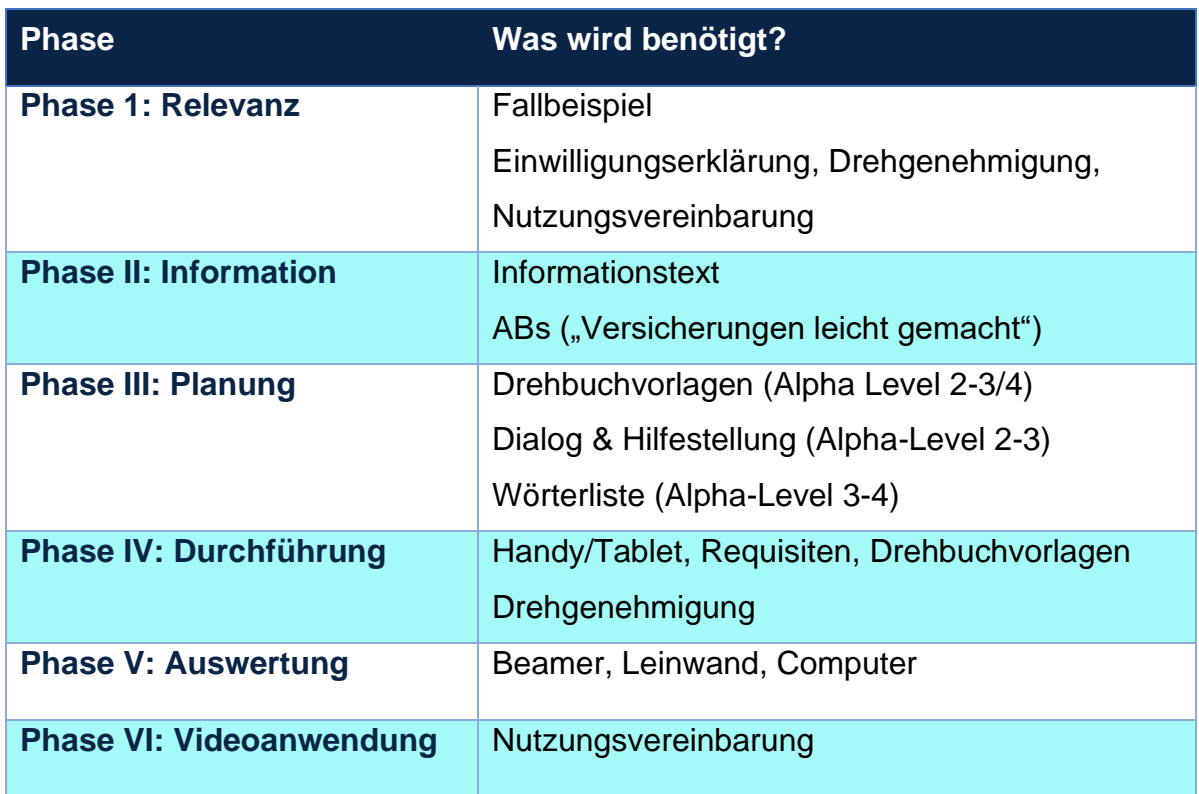

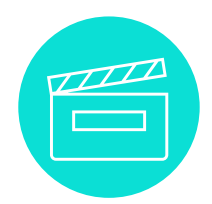

#### **Phase I: Relevanz**

In dieser Phase werden eine konkrete Problemstellung und damit der Arbeitsauftrag für die Lernenden formuliert. Durch eine lebensweltliche Problemstellung oder Situation wird die Relevanz für die Zielgruppe erhöht. In diesem Beispiel wurde sich für die Situation eines Schadensfalls entschieden, der in den Geltungsbereich der privaten Haftpflichtversicherung fällt. Das Fallbeispiel (nächste Seite) wird zunächst gemeinsam im Plenum gelesen sowie erörtert. Anschließend besteht die Möglichkeit, mit den Lernenden ins Gespräch zu kommen sowie Fragen zu klären. Gesprächsanregende Impulsfragen können z.B. sein:

- Was wissen Sie über die private Haftpflichtversicherung?
- Besitzen Sie eine private Haftpflichtversicherung?
- Gab es schon Situationen, in denen die private Haftpflichtversicherung einer anderen Person für einen Schaden aufgekommen ist, den Sie erlitten haben?
- Gab es schon Situationen, in denen Ihre private Haftpflichtversicherung für einen Schaden aufgekommen ist?
	- o Wie sind Sie dort vorgegangen?
	- o Welche Tipps können Sie den anderen Lernenden hierzu geben?

Erzählen Sie den Lernenden von der geplanten Videoerstellung. Gehen Sie den Ablauf Schritt für Schritt mit ihnen durch und gehen Sie auf Fragen ein. Verteilen Sie zudem die im Anhang befindlichen Dokumente (Erklärungen sowie Formulare) Einwilligungserklärung, Drehgenehmigung sowie Nutzungsvereinbarung und besprechen Sie diese mit den Lernenden.

Lassen Sie die Lernenden in Dreier- oder Vierergruppen zusammenkommen. Die Gruppenmitglieder können auf unterschiedlichen Alpha-Leveln lernen. Alternativ können auch Sie entscheiden, in welchen Gruppen gearbeitet werden soll.

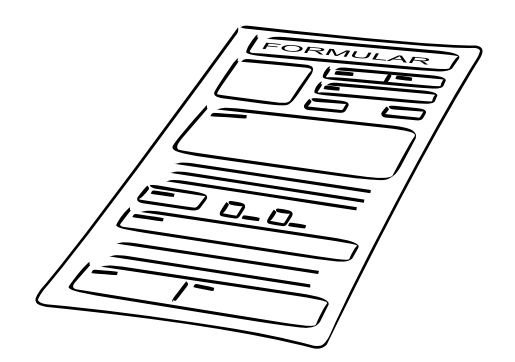

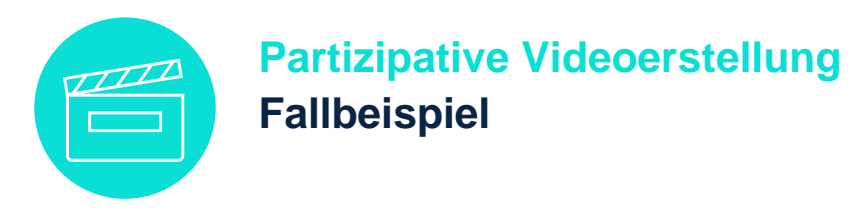

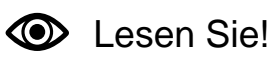

Pia ist bei Ben zu Besuch.

Bens Mobiltelefon liegt auf dem Tisch in der Küche.

Pia freut sich sehr auf Ben.

Sie ist ein bisschen aufgeregt.

Pia legt ihre Handtasche auf den Tisch.

Dabei fällt Bens Mobiltelefon auf den Boden und ist sofort kaputt.

Ben ist sauer.

Das ist ein teurer Schaden.

Pia sagt Ben, dass ihre private Haftpflichtversicherung hoffentlich für den Schaden aufkommt.

Dann muss Pia das nicht aus eigener Tasche bezahlen.

Für das Geld kann Ben hoffentlich das Mobiltelefon reparieren lassen.

Pia meldet den Schaden bei ihrer Versicherung.

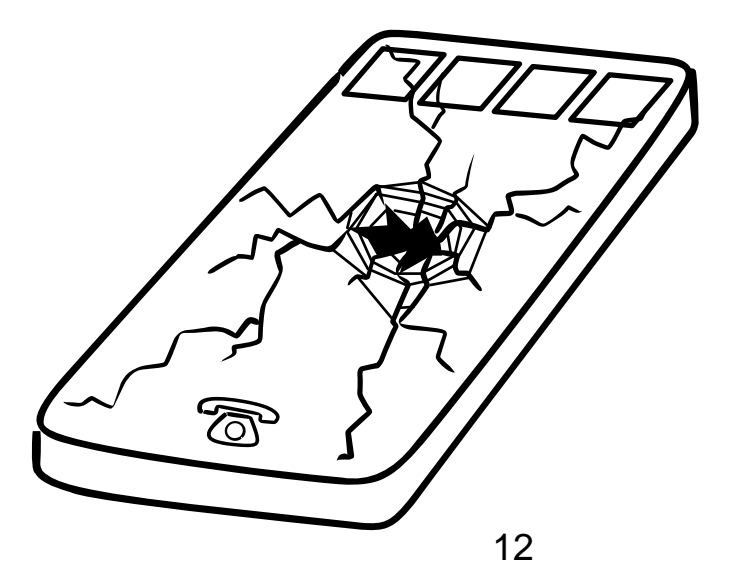

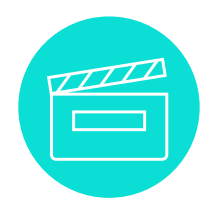

#### **Phase II: Information**

Die Informationsaufnahme erfolgt durch selbstgesteuertes Lernen in den eingeteilten Arbeitsgruppen. Dabei ist darauf zu achten, dass sich alle Lernenden mit den zu bearbeitenden Arbeitsmaterialien auseinandersetzen. Die Lernenden benötigen für die Informationsaufnahme auf ihr Alpha-Level angepasstes Material. Hierfür können Sie sowohl auf den Informationstext für Lernende (nächste Seite) sowie auf passende Arbeitsbögen der Materialsammlung "Versicherungen leicht gemacht" zurückgreifen, die ebenfalls im Projekt KonsumAlpha entwickelt wurde und unter [https://www.uni](https://www.uni-flensburg.de/evb/forschung/konsumalpha/)[flensburg.de/evb/forschung/konsumalpha/](https://www.uni-flensburg.de/evb/forschung/konsumalpha/) und und unter <https://www.verbraucherzentrale.sh/KonsumAlpha> verfügbar ist. Des Weiteren können Sie den Lernenden auch persönlich geprüfte und ausgewählte Internetlinks, Audio-, Video- oder Bildmaterialien, Versicherungsverträge o.Ä. zur Verfügung stellen. Eine weitere Option ist das Einladen eines Experten (z.B. eines Verbraucherschützers).

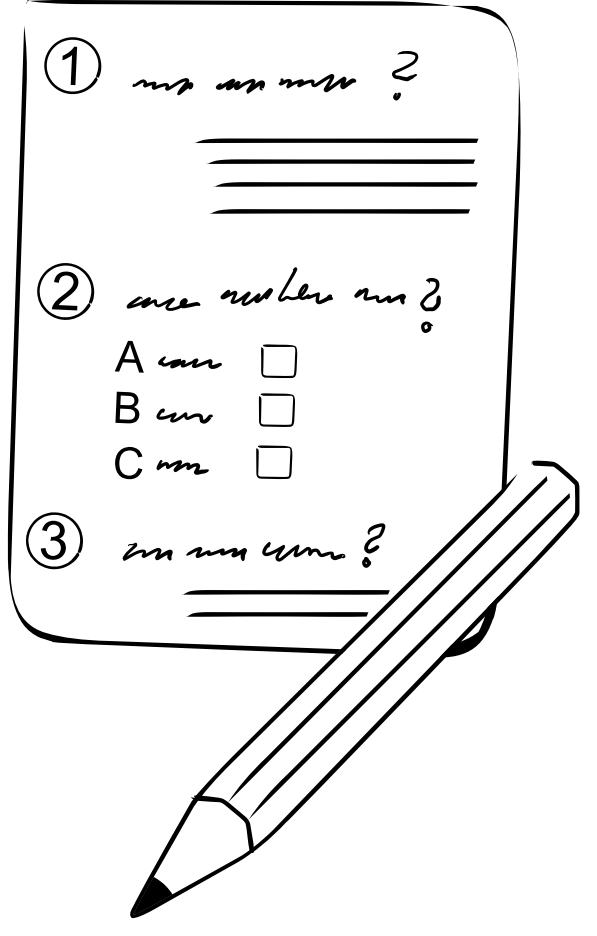

*Abbildung 3: Arbeitsbogen*

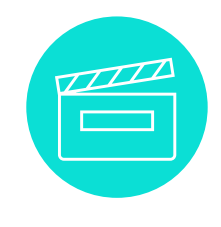

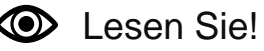

#### **Die private Haftpflichtversicherung**

Die Haftpflicht regelt ein Gesetz. Haftpflicht heißt: Ich hafte für Schäden, die ich verursache. Wenn ich einen Gegenstand eines Fremden oder Freundes kaputt mache, muss ich die Kosten übernehmen. Schäden an Gegenständen oder anderen Personen können sehr teuer werden. So teuer sogar, dass manche Menschen ihr Leben lang Schulden haben.

Damit durch einen Fehler nicht ein ganzes Leben ruiniert wird, gibt es die private Haftpflichtversicherung. Diese kommt für Schäden auf, die ich fahrlässig bei

anderen Personen verursacht habe.

Fahrlässig bedeutet: ohne Absicht.

Die private Haftpflichtversicherung schützt mich im Alltag. Sie übernimmt die Kosten, wenn ich zum Beispiel als Fahrradfahrer einen Unfall verursache.

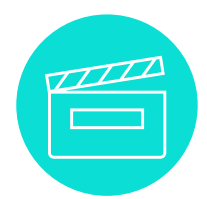

## **Partizipative Videoerstellung Hintergrundinformationen für Lernende**

Wenn ich als Autofahrer einen Unfall verursache, sind die Kosten nicht durch die private Haftpflichtversicherung abgedeckt. Hierfür wird eine Kfz-Haftpflichtversicherung benötigt. Die private Haftpflichtversicherung zahlt auch keine Schäden, die während der Arbeit entstehen.

Schäden innerhalb eines gemeinsamen Haushalts sind meistens nicht mitversichert.

Wenn ich einen Schaden absichtlich verursache, kommt die Haftpflichtversicherung auch nicht dafür auf. Generell übernehmen Versicherungen also keine absichtlich herbeigeführten Schäden.

Bei geliehenen Gegenständen ist die Privat-Haftpflicht nicht verpflichtet, Schäden an Leihgegenständen zu ersetzen.

Bei einem Schaden an fremden Gegenständen prüft die Privat-Haftpflicht genau, ob der Schaden von ihr übernommen wird.

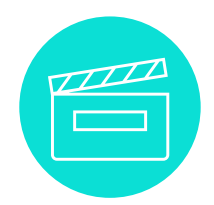

#### **Phase III: Planung**

In dieser Phase werden Kompetenzen im Strukturieren und Planen einer Handlung gestärkt sowie die Fähigkeiten im Lesen und Schreiben gefördert. Die Lernenden planen in dieser Phase die Handlung ihres Videos durch die Erstellung eines Drehbuchs. Eine sorgfältige Arbeit ist die Voraussetzung für das Gelingen des Videos. Eine engmaschige Betreuung der Lerngruppen kann hierbei erforderlich sein. Diese Arbeitsphase stellt das zentrale Element der Methode dar, da durch die Strukturierung von Wissen und Anwendung von Lerninhalten der größte Lernzuwachs zu erwarten ist.

Um möglichst vielen Lernenden angemessene Lerngelegenheiten zu ermöglichen, liegen für die partizipative Videoerstellung zum Thema private Haftpflichtversicherung mehrere nach Alpha-Level differenzierende Aufgabenstellungen vor.

Für Lernende der Alpha-Levels 2-3 bietet sich die Herangehensweise über einen Dialog an. Dieser beinhaltet bereits den für das Video vorgesehenen Text. Die Lernenden schreiben vorab Überschriften zu einzelnen Abschnitten. Diese können sie später als Szenentitel verwenden. Mögliche Überschriften bzw. Szenentitel finden sie hinter der Drehbuchvorlage unter dem Punkt: Hilfestellung und Lösung. In der Drehbuchvorlage ist bereits ein Großteil des Textes vorgegeben; die Lernenden versuchen, Lücken anhand des Kontextes zu füllen. Mithilfe des Dialogs können die Lösungsversuche überprüft werden; alternativ können die Wörter den Lernenden von vornherein als Hilfestellung zur Verfügung gestellt werden. Ferner überlegen die Lernenden, wie das Video heißen soll, wo die Szenen gedreht werden sollen und welche Requisiten benötigt werden. Zudem beschreiben die Lernenden, was in der Szene zu sehen sein soll.

Lernende des Alpha-Levels 4 erhalten als anspruchsvollere Variante zur Bearbeitung statt des Dialogs eine Liste mit relevanten Wörtern, die sie für die eigene Gestaltung des Drehbuchs verwenden können. Die Drehbuchvorlage ist bis auf die als Hilfestellung bereits gegebenen Überschriften nicht vorausgefüllt. Die Lernenden können sich ebenso an dem zu Beginn gemeinsam gelesenen Beispiel orientieren, in der Textauswahl sind sie dabei jedoch frei.

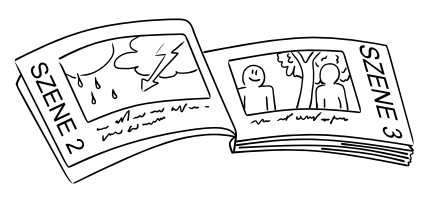

*Abbildung 4: Drehbuch*

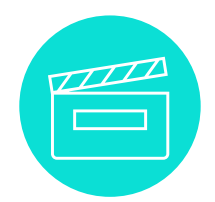

#### **Phase IV: Durchführung**

Bevor mit dem Filmdreh begonnen werden kann, müssen die Rollen verteilt sowie die Dialoge bzw. Texte geübt und sich mit der Technik vertraut gemacht werden. Die folgende Abbildung gibt dabei eine Orientierung über die vorbereitenden Schritte nach der Erarbeitung des Drehbuchs bis zum Start der Aufnahme.

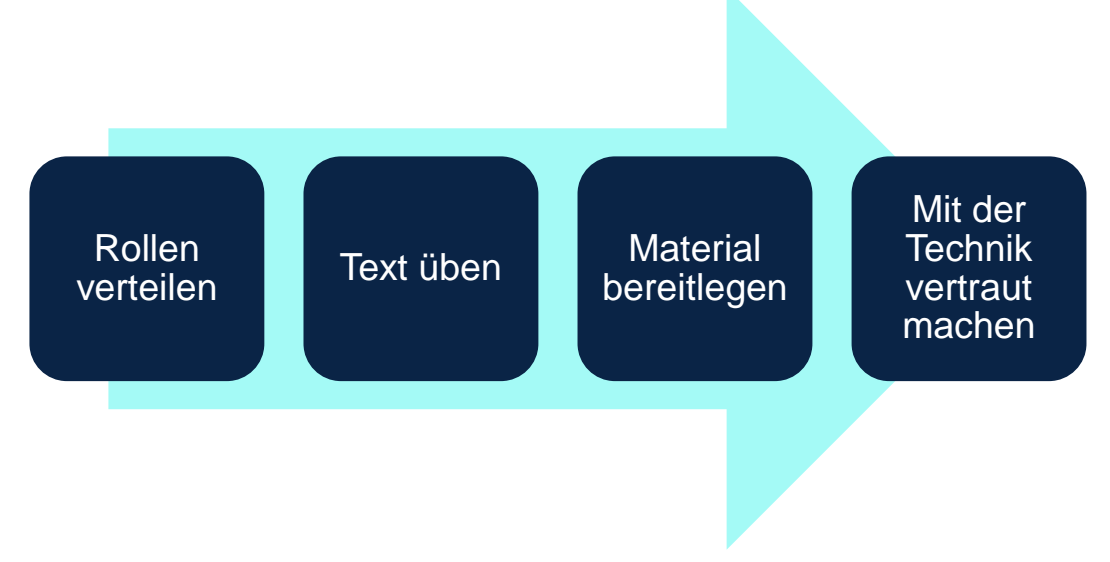

*Abbildung 5: Schritte zwischen Fertigstellung des Drehbuchs und Beginn des Videodrehs*

Die gewissenhafte Ausübung der oben aufgeführten Schritte ist insbesondere dann notwendig, wenn das Video in einem Stück gedreht werden soll (One-Shot-Video). Die Aufnahme via Mobiltelefon oder Tablet wird aufgrund der einfachen und vertrauten Handhabung empfohlen. Die Lernenden drehen ihre Filme frei. Aufgrund des nicht unerheblichen Zeitaufwands kann der Dreh der Videos auch ausgelagert werden. Dies bietet zudem den Vorteil, dass die Lerngruppen sich gegenseitig nicht stören und sie zudem frei sind bei der Wahl der Drehorte.

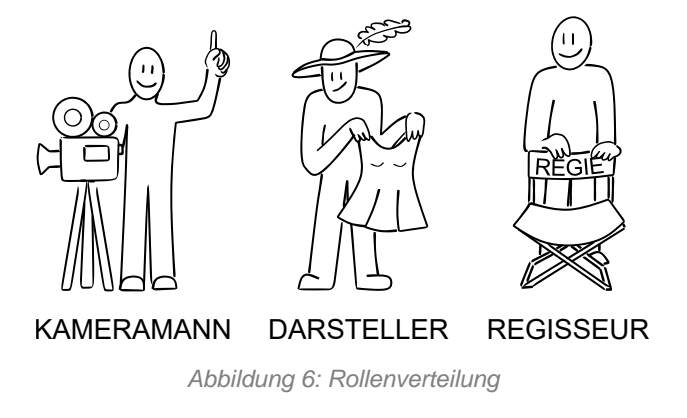

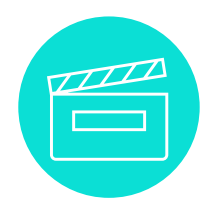

#### **Phase V: Auswertung**

Nach der erfolgreichen Videoerstellung erfolgt die Auswertung der Videos. Diese dient der Festigung der Inhalte und der Reflexion des Erlernten. Hierbei geht es weder um eine Beurteilung noch um einen Vergleich der verschiedenen Videos. Viel eher stehen die Reflexion des Inhalts, des Lernprozesses sowie der Zusammenarbeit im Team im Fokus des Interesses. Nachdem die Lernenden Ihnen die Videos via E-Mail, File-Sharing-Plattform oder USB-Stick haben zukommen lassen, erfolgt eine Präsentation der Videos im Plenum. Die anschließende Reflexion kann mündlich oder schriftlich erfolgen. Bei einer mündlichen Reflexion ist es wichtig, die Ergebnisse zu verschriftlichen. Sollten Sie sich also für eine mündliche Reflexion entscheiden, verschriftlichen Sie die Ergebnisse und stellen Sie diese den jeweiligen Lerngruppen anschließend zur Verfügung.

Erinnern Sie die Lernenden daran, dass Feedback stets konstruktiv ausfallen sollte, sodass daraus gelernt werden kann. Betonen Sie vor der Reflexion, dass nicht die filmische Qualität, sondern der Inhalt der Videos im Fokus des Interesses steht. Lassen Sie die Lernenden wissen, dass jedes Video wertvoll ist. Sollten Ihnen fachliche Fehler innerhalb der Videos auffallen, ist es wichtig, dass Sie dies nicht nur der jeweiligen Lerngruppe, sondern allen Lernenden verdeutlichen.

Sie können die Auswertung nicht nur zur Rückmeldung zu den Videos nutzen, sondern auch zur Evaluation der Methode an sich. Finden Sie heraus, ob die Lernenden auf besondere Schwierigkeiten bei der Videoerstellung gestoßen sind. Quizfragen o.Ä. können Ihnen dabei helfen, den Lernerfolg der Lernenden einzuschätzen.

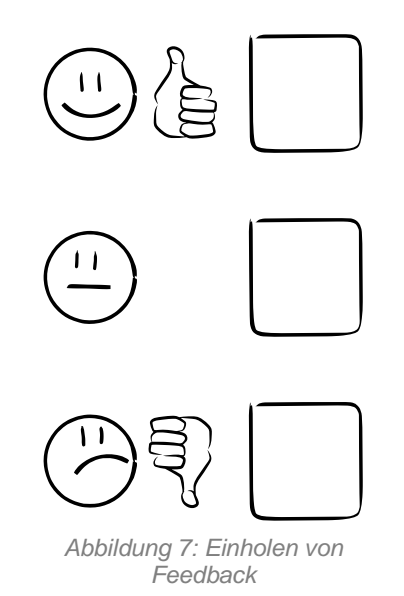

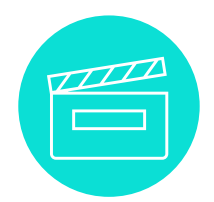

#### **Phase VI: Videoanwendung**

Die Videos stellen nicht nur das Endprodukt des Lernprozesses dar, sondern können ferner als Lernhilfe in verschiedenen Settings eingesetzt werden, so z.B. in der Verbraucherbildung, auf Informationswebseiten und in kursähnlichen Kontexten als Einstieg in das Thema der privaten Haftpflichtversicherung oder zur Veranschaulichung der Methode der partizipativen Videoerstellung.

Wenn Sie beabsichtigen, die Videos nach der Präsentation im Plenum in anderen Kontexten zu verwenden, müssen Sie zuvor Nutzungsvereinbarungen mit den Lernenden schließen. In diesen können Ihnen die Lernenden die Nutzungsrechte an ihren Videos übertragen. Ohne eine Nutzungsvereinbarung aller an einem Video beteiligten Lernenden können Sie das entsprechende Video nicht verwenden.

Sprechen Sie mit den Lernenden offen darüber, ob die Videos veröffentlicht werden dürfen und somit andere Lernende beim Lernen unterstützen können – auf diese Weise würden Lernende zu Lehrenden.

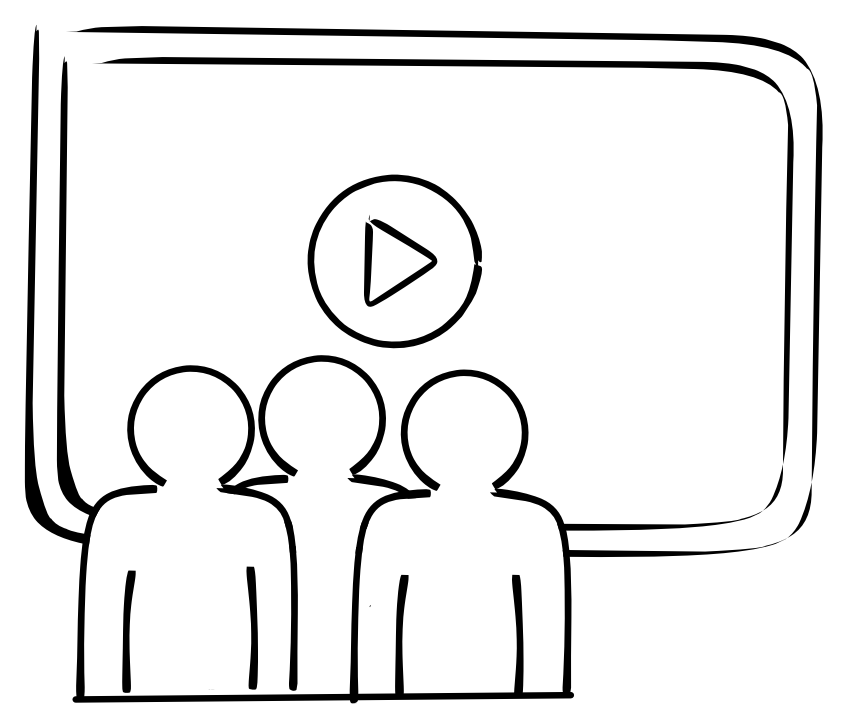

*Abbildung 8: Lernende werden zu Lehrenden*

<span id="page-21-0"></span>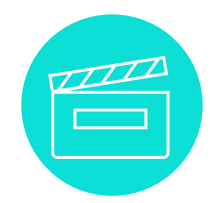

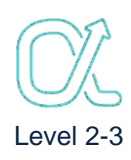

**Example 13** Lesen Sie!

Schreiben Sie passende Überschriften zu den Abschnitten!

**1. \_\_\_\_\_\_\_\_\_\_\_\_\_\_\_\_\_\_\_\_\_\_\_\_\_\_\_\_\_\_\_\_\_\_\_\_\_\_\_\_\_\_\_\_\_\_\_**

Pia ist bei Ben zu Besuch.

Bens Mobiltelefon liegt auf dem Tisch in der Küche.

Pia freut sich sehr auf Ben.

Sie ist ein bisschen aufgeregt.

Pia legt ihre Handtasche auf den Tisch.

Dabei fällt Bens Mobiltelefon auf den Boden und ist sofort kaputt.

Pia: "Oh nein, dein Mobiltelefon ist heruntergefallen."

Ben: "Oje, das war teuer."

#### **2. \_\_\_\_\_\_\_\_\_\_\_\_\_\_\_\_\_\_\_\_\_\_\_\_\_\_\_\_\_\_\_\_\_\_\_\_\_\_\_\_\_\_\_\_\_\_\_**

Pia: "Das tut mir leid. Ich melde den Schaden bei meiner privaten Haftpflichtversicherung. Dann kannst du dein Mobiltelefon reparieren lassen."

Ben: "Ja, das wäre super."

Pia: "Ich schaue zu Hause in meine Unterlagen und

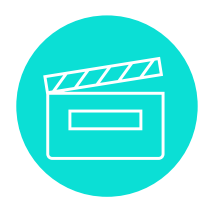

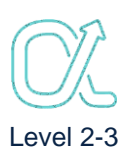

melde den Schaden dann der Versicherung. Komm! Wir machen ein Foto von dem kaputten Mobiltelefon. So können wir den Schaden dokumentieren."

**3. \_\_\_\_\_\_\_\_\_\_\_\_\_\_\_\_\_\_\_\_\_\_\_\_\_\_\_\_\_\_\_\_\_\_\_\_\_\_\_\_\_\_\_\_\_\_\_**

Zu Hause bei Pia. Pia sucht ihre Versicherungsunterlagen.

Pia: "Hier in dem Ordner müssen die Unterlagen von meiner Versicherung sein. Zum Glück hebe ich sie immer gut auf. Wo steht denn meine Versicherungsnummer? Die habe ich bekommen, als ich die Versicherung abgeschlossen habe."

# **4. \_\_\_\_\_\_\_\_\_\_\_\_\_\_\_\_\_\_\_\_\_\_\_\_\_\_\_\_\_\_\_\_\_\_\_\_\_\_\_\_\_\_\_\_\_\_\_**

Zu Hause bei Pia. Pia ruft bei ihrer Versicherung an.

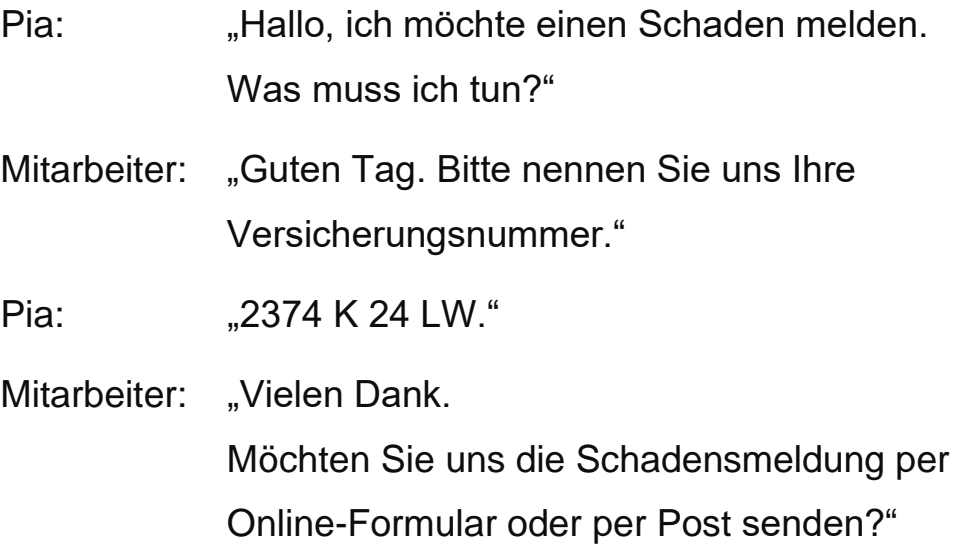

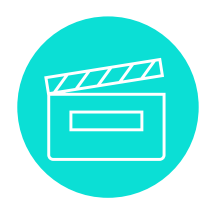

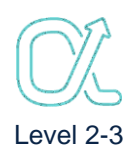

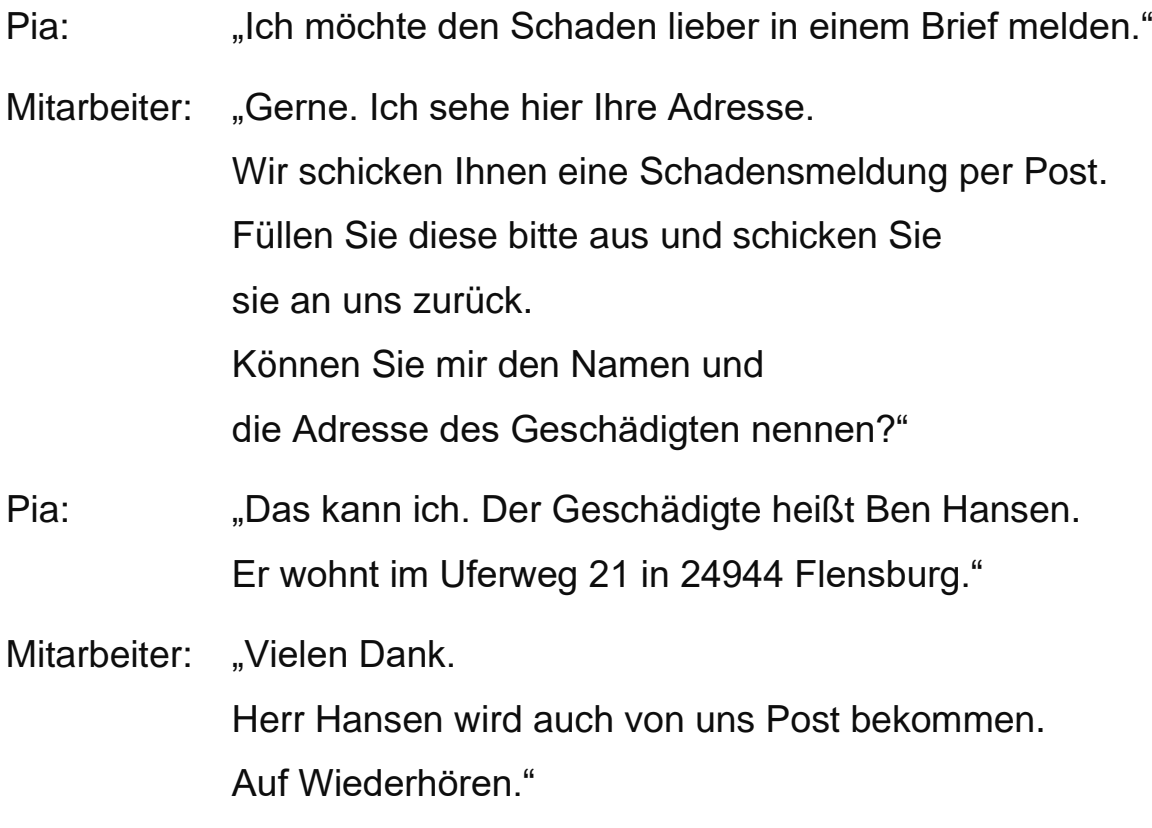

 $5.$ 

Zwei Tage später. Ben besucht Pia.

Pia füllt die Schadensmeldung aus.

Ben schaut ihr dabei zu.

Pia: "Ich habe Post von der Versicherung bekommen."

Ben: "Was musst Du jetzt tun?"

Pia: "Ich muss die Schadensmeldung ausfüllen. Das erledige ich per Post."

Ben: "Was möchte die Versicherung wissen?"

Pia: "Die Versicherung möchte wissen, was kaputtgegangen ist. Dein Mobiltelefon ist kaputt.

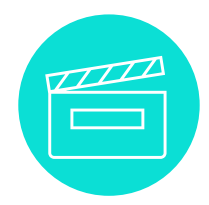

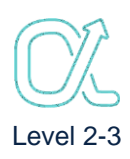

Dazu will die Versicherung wissen:

#### **1. Wann ist der Schaden entstanden?**

Das war am Montag, den 10. Mai 2021 um 14:00 Uhr.

#### **2. Wo ist der Schaden entstanden?**

Bei Ben Hansen zu Hause in der Küche, Uferweg 21, 24944 Flensburg.

### **3. Wie ist der Schaden entstanden?**

Bens Mobiltelefon lag auf dem Tisch in der Küche. Pia hat ihre Handtasche auch auf den Tisch gelegt. Dabei fiel Bens Mobiltelefon auf den Boden und war sofort kaputt.

Das Foto von dem Schaden lege ich mit in den Umschlag."

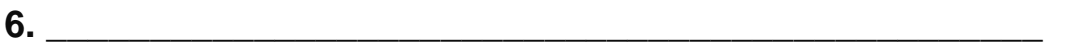

Pia: "Den Brief habe ich abgeschickt. Ich hoffe, die Versicherung zahlt den Schaden."

**7. \_\_\_\_\_\_\_\_\_\_\_\_\_\_\_\_\_\_\_\_\_\_\_\_\_\_\_\_\_\_\_\_\_\_\_\_\_\_\_\_\_\_\_\_\_\_\_**

Eine Woche später. Ben besucht Pia.

- Ben: "Ich habe auch Post von deiner Versicherung bekommen. Jetzt muss ich auch schreiben:
	- 1. Wie ist der Schaden entstanden?

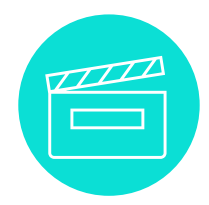

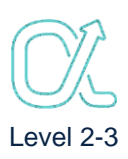

- 2. Wie groß ist der Schaden?
- 3. Wie hoch ist der Kostenvoranschlag für die Reparatur?
- 4. Und meine Bankverbindung muss ich angeben."
- Pia: "Sag mir Bescheid, wenn die Versicherung das Geld überwiesen hat."

# **8. \_\_\_\_\_\_\_\_\_\_\_\_\_\_\_\_\_\_\_\_\_\_\_\_\_\_\_\_\_\_\_\_\_\_\_\_\_\_\_\_\_\_\_\_\_\_\_\_\_\_\_\_**

Zwei Wochen später. Bei Ben zu Hause.

Ben: "Hurra! Das Geld von der Versicherung ist auf meinem Konto. Jetzt kann ich das Mobiltelefon reparieren lassen."

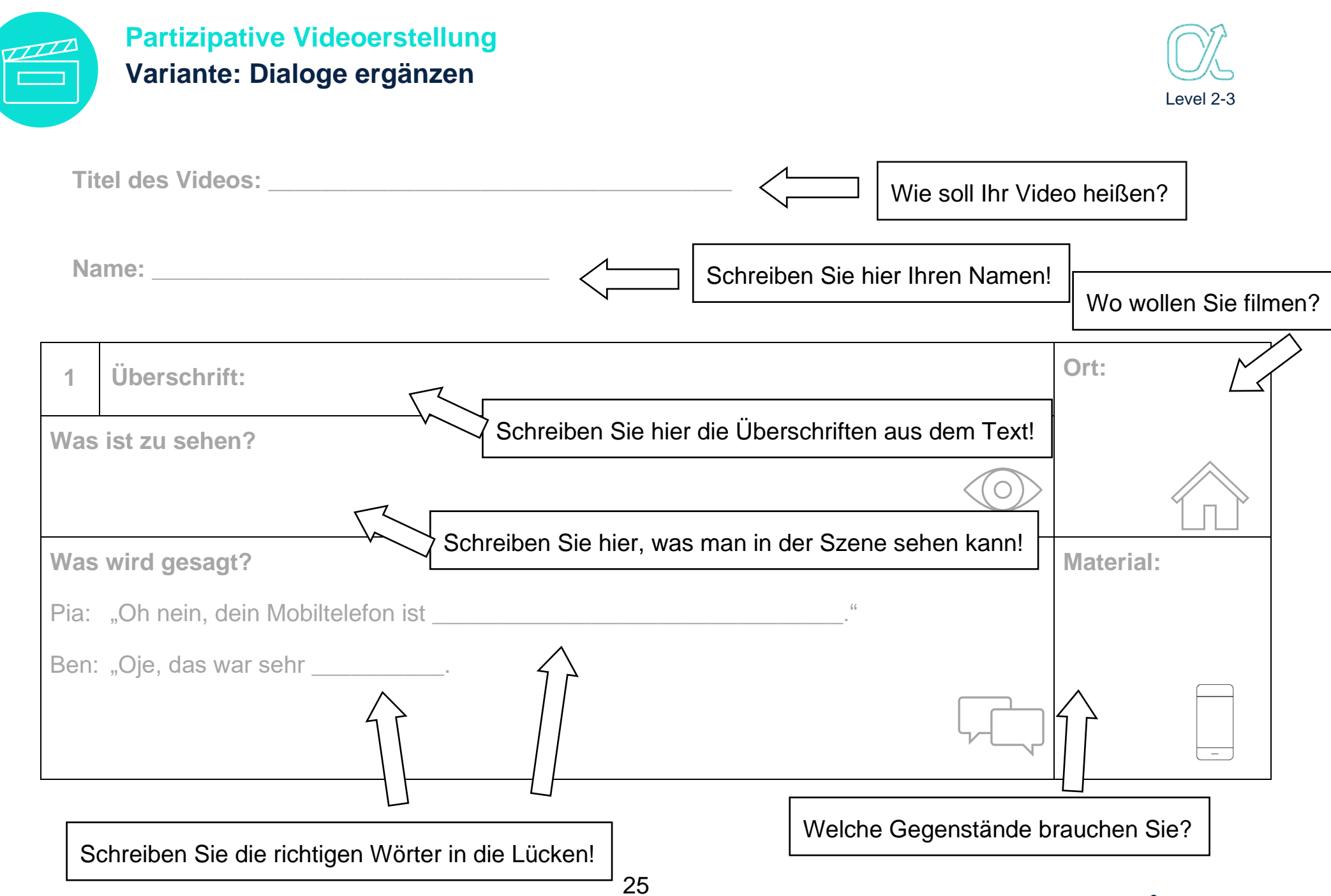

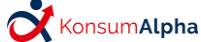

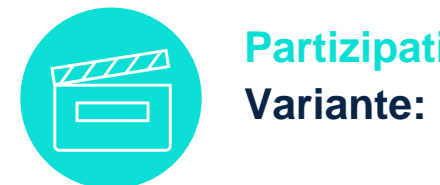

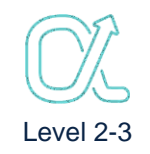

**Titel des Videos: \_\_\_\_\_\_\_\_\_\_\_\_\_\_\_\_\_\_\_\_\_\_\_\_\_\_\_\_\_\_\_\_\_\_\_**

**Name: \_\_\_\_\_\_\_\_\_\_\_\_\_\_\_\_\_\_\_\_\_\_\_\_\_\_\_\_\_\_**

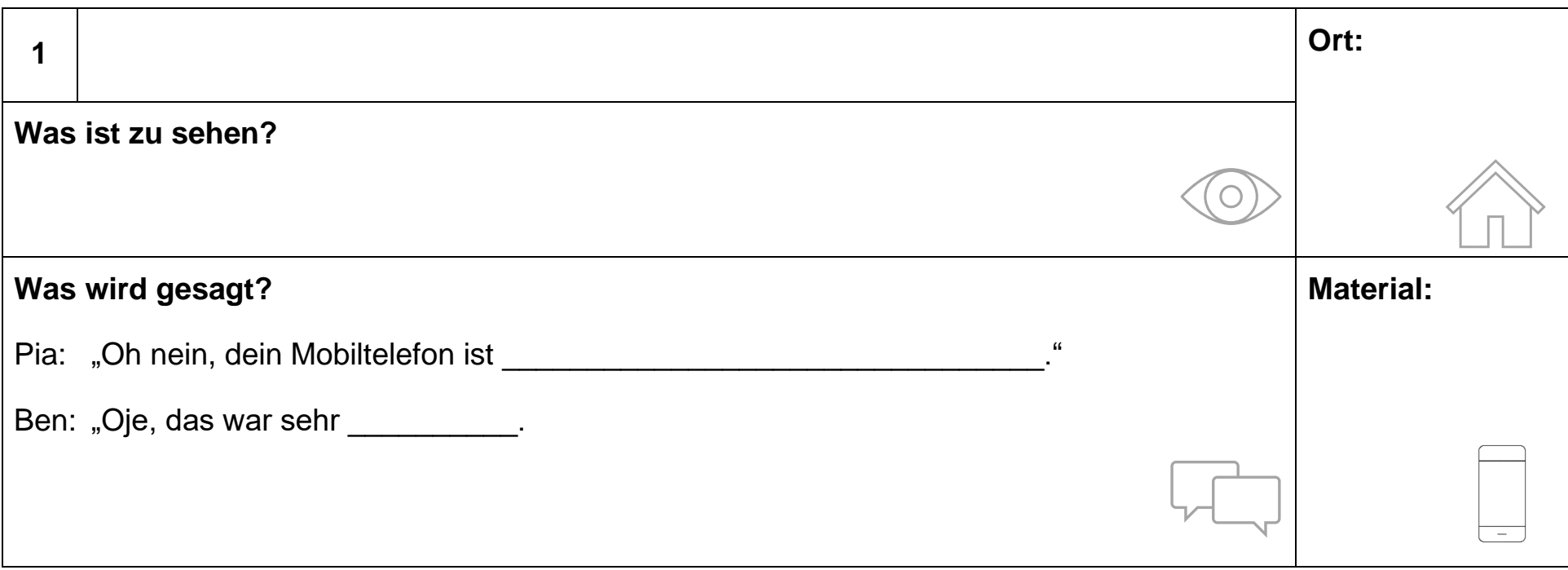

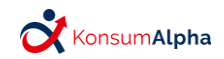

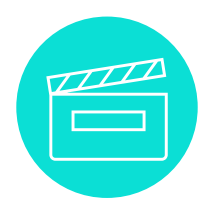

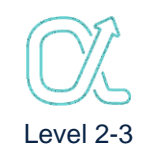

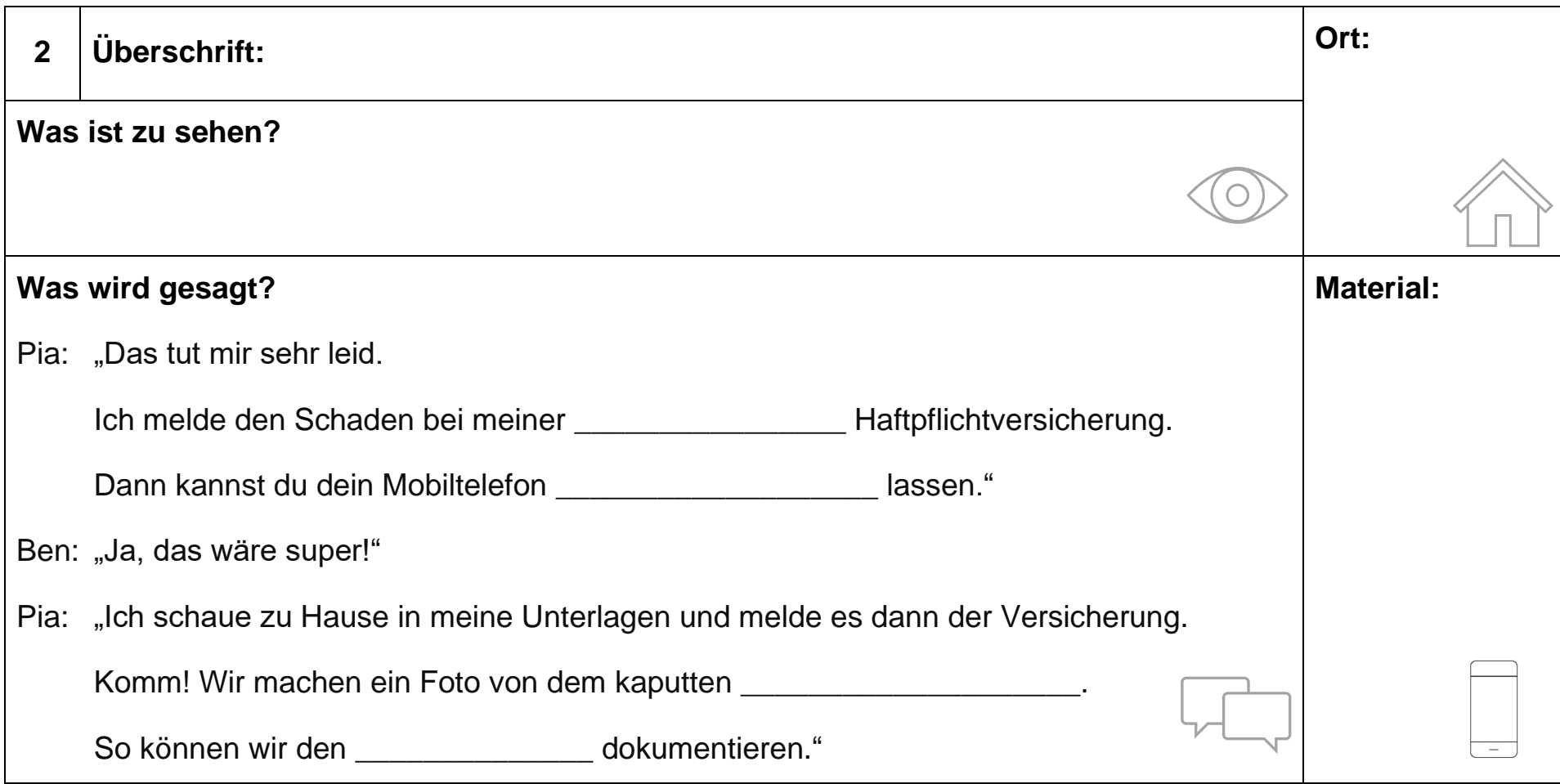

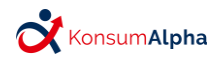

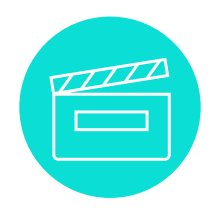

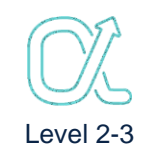

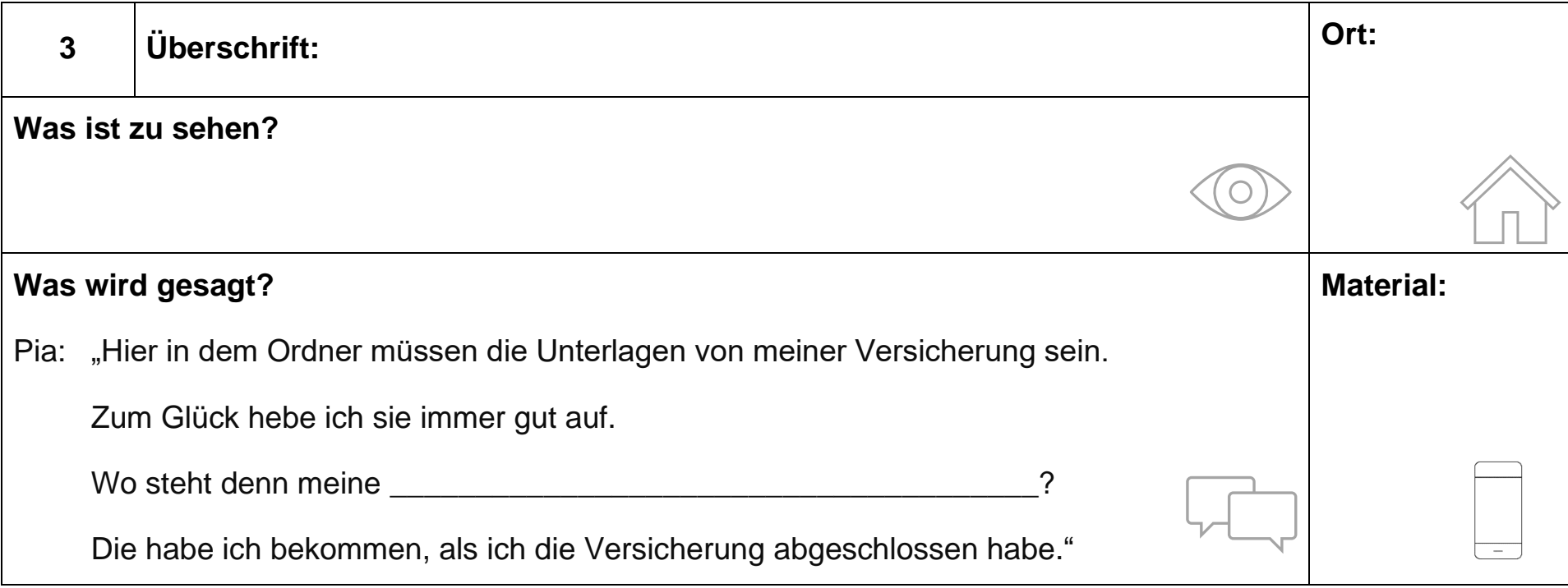

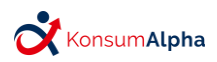

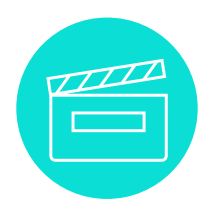

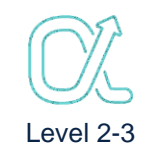

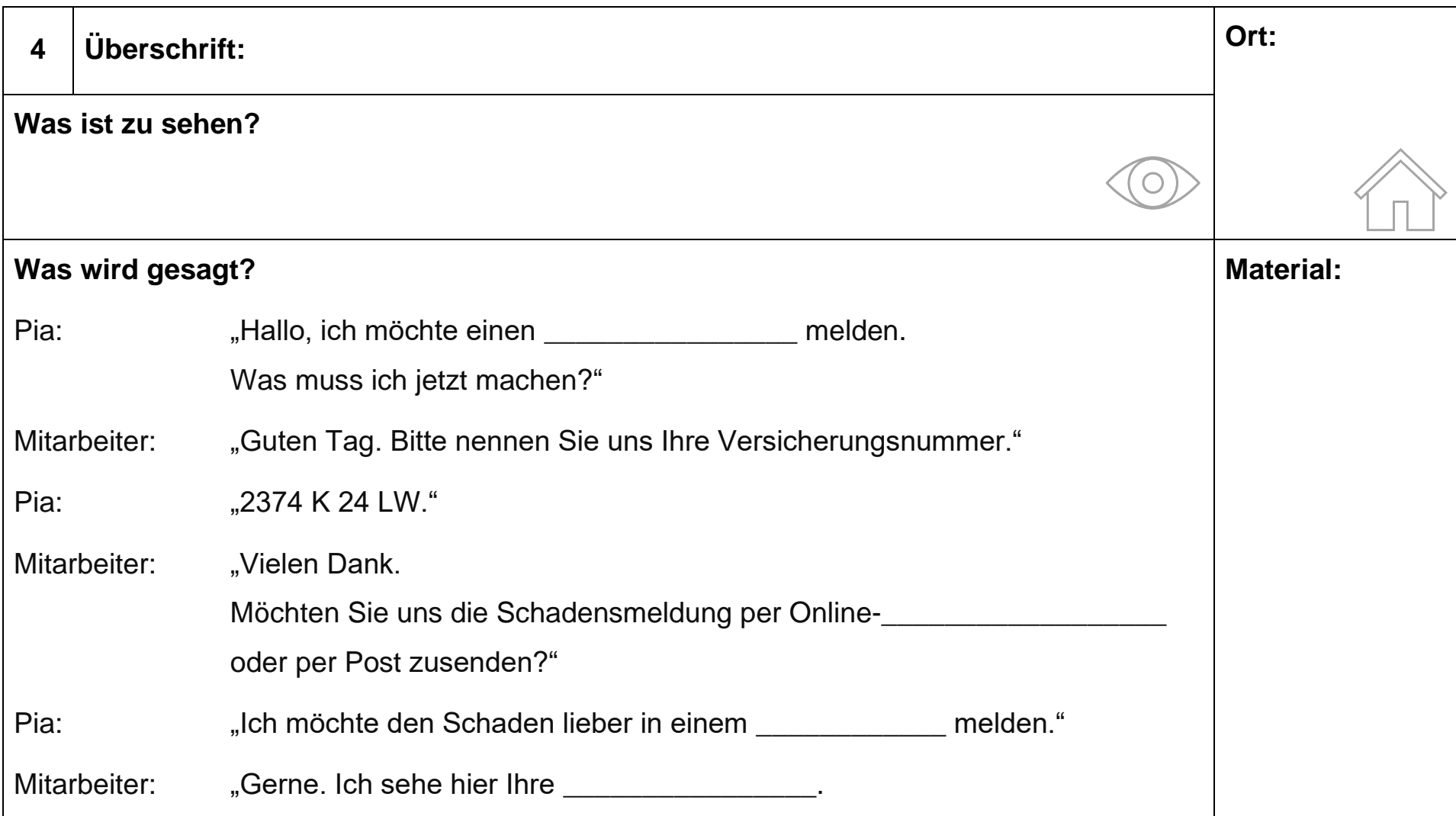

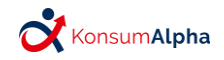

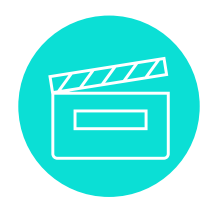

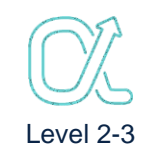

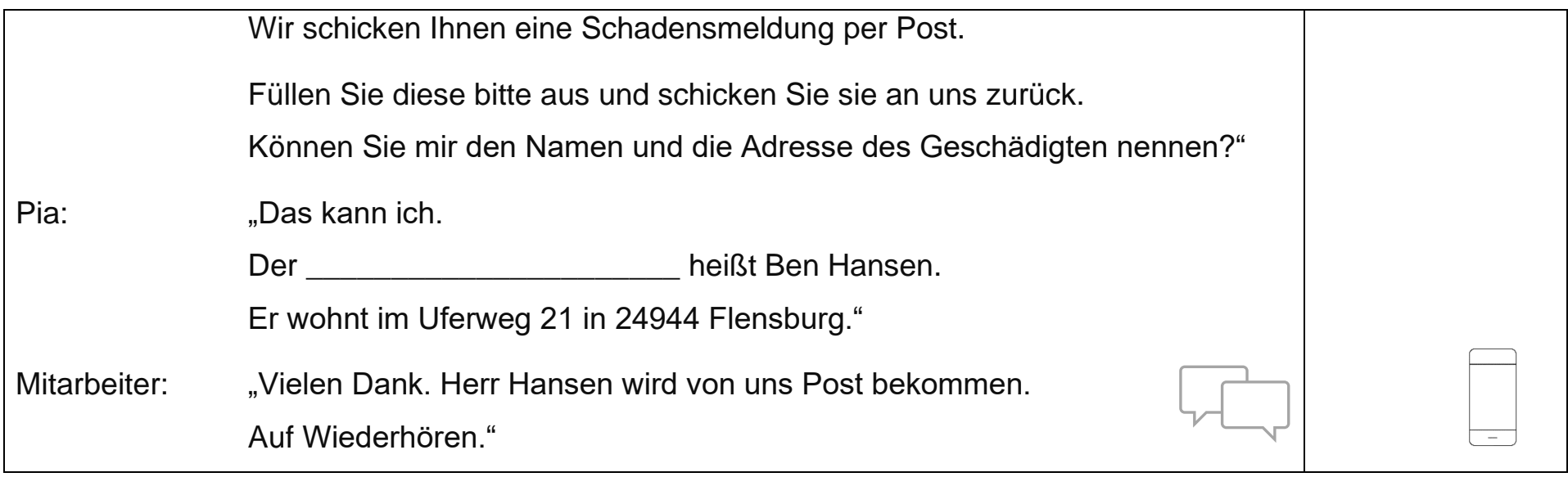

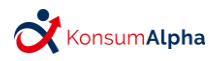

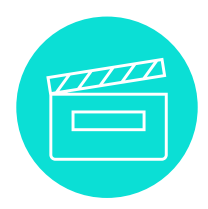

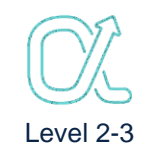

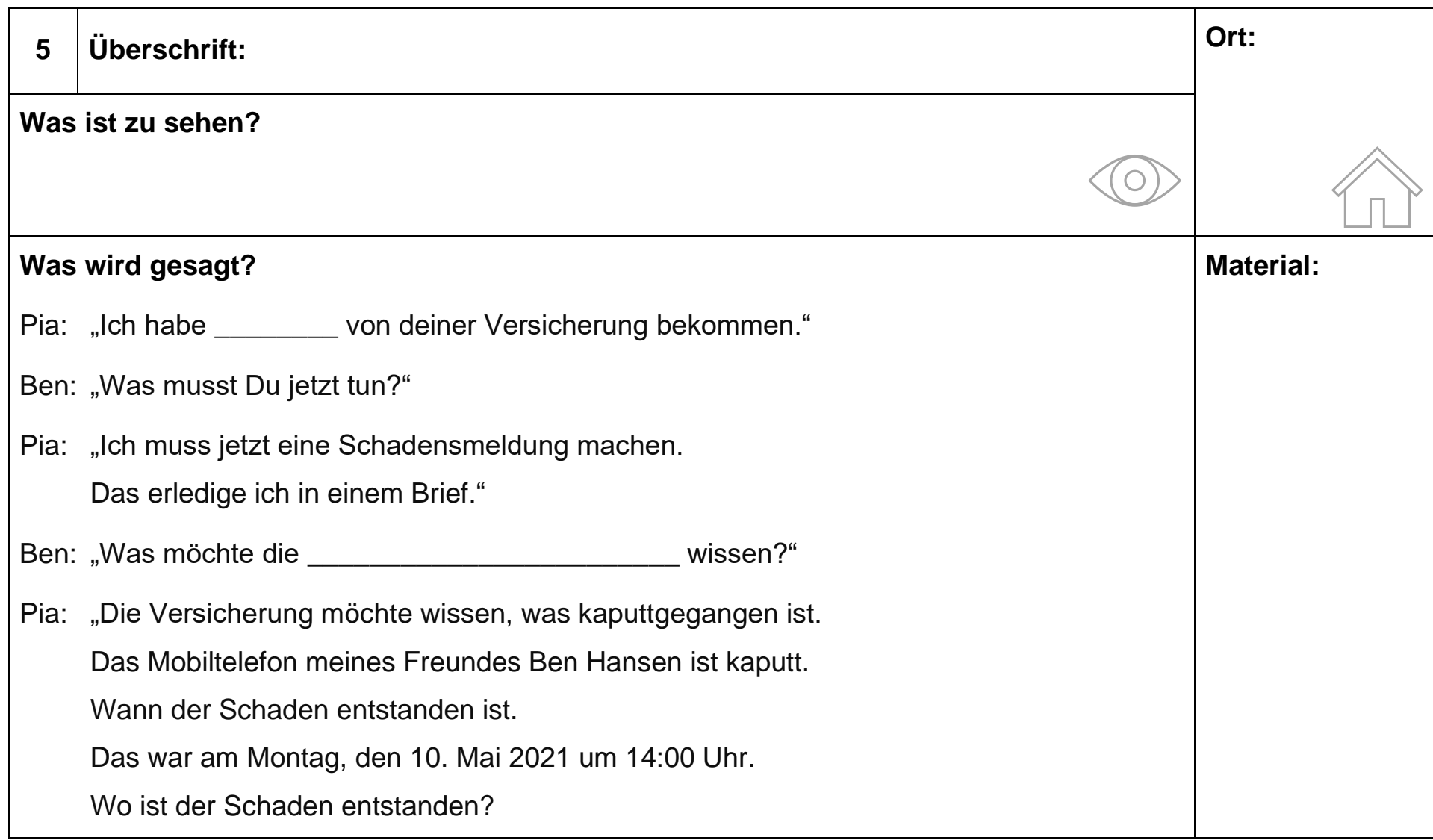

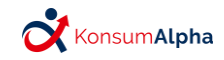

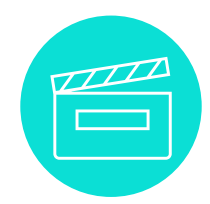

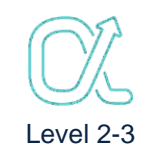

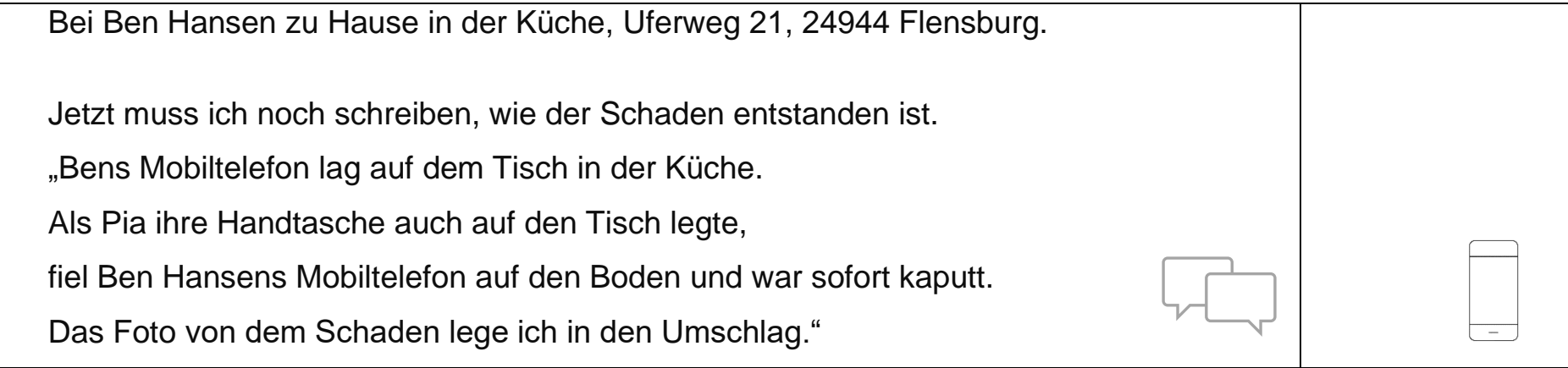

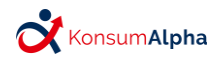

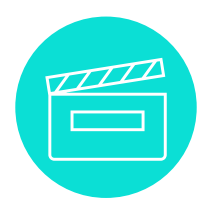

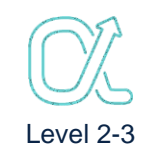

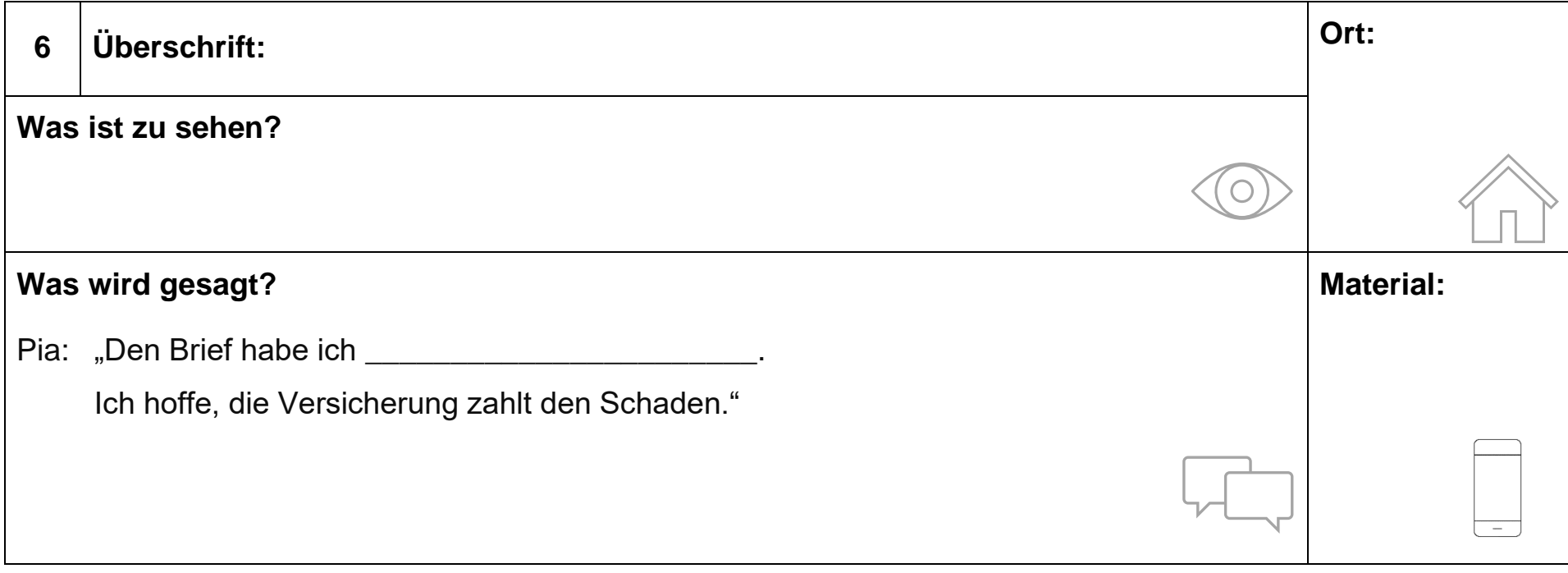

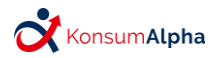

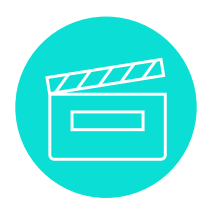

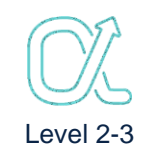

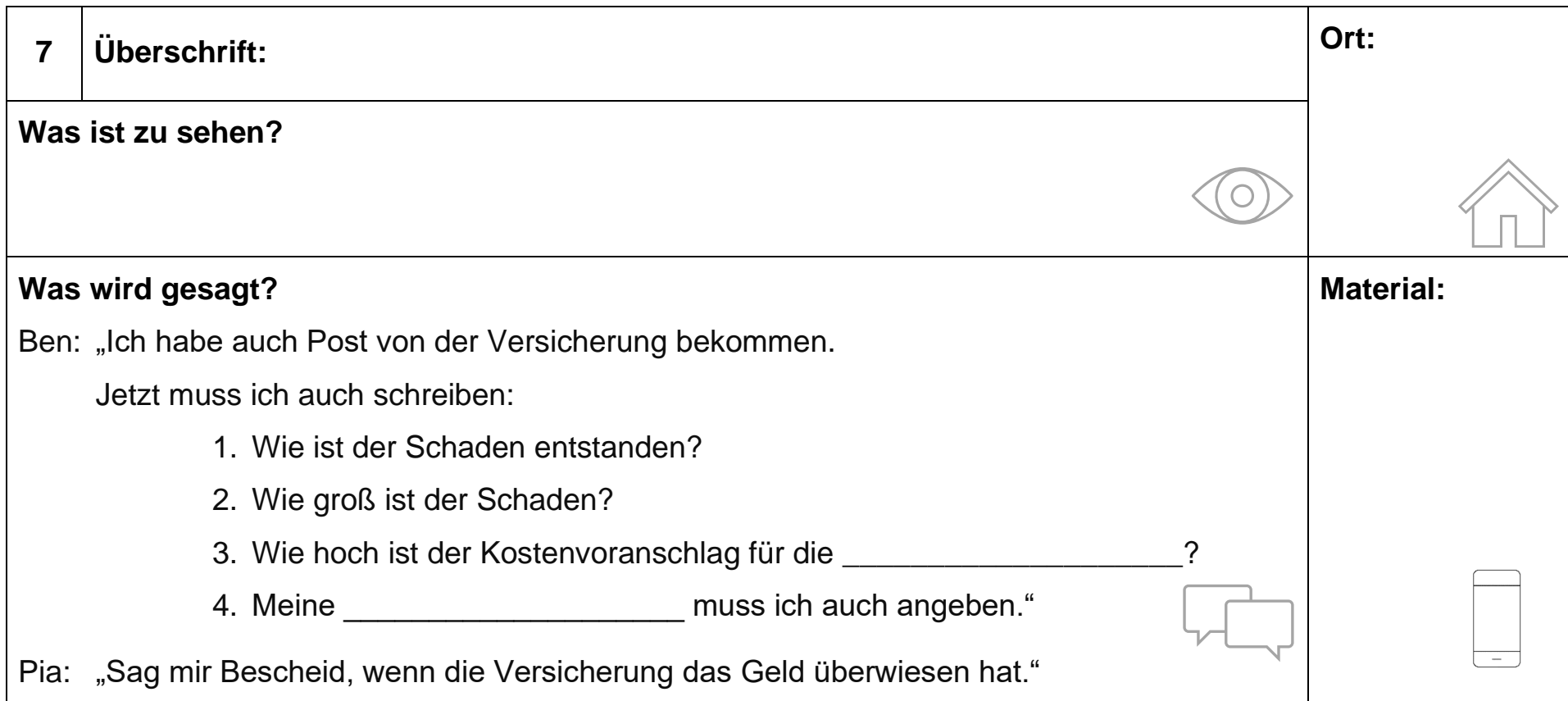

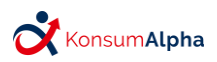

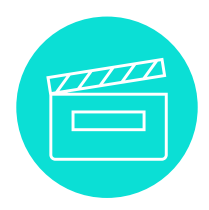

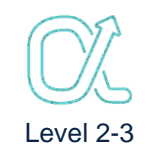

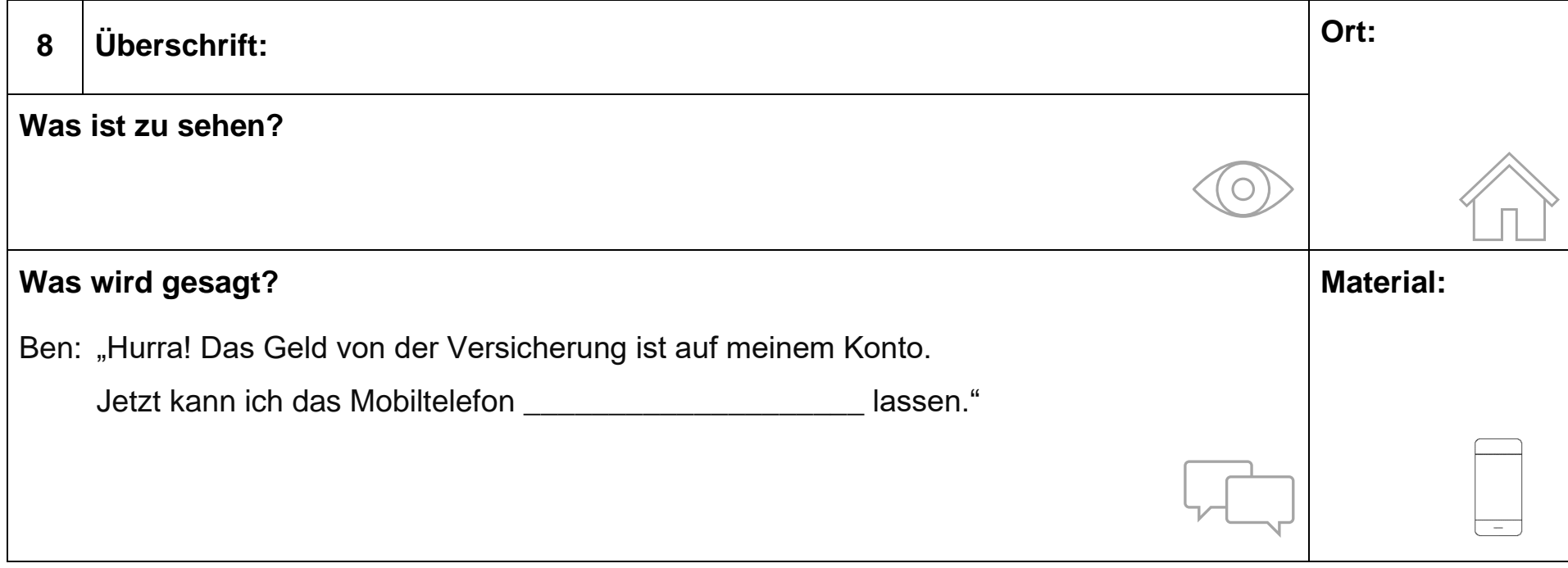

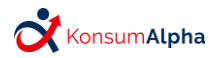

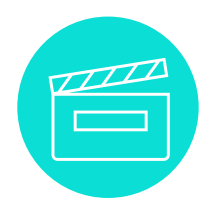

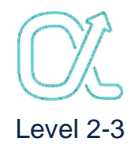

6

Überlegen Sie in der Gruppe, wer welche Rolle spielt!

Folgende Rollen müssen verteilt werden:

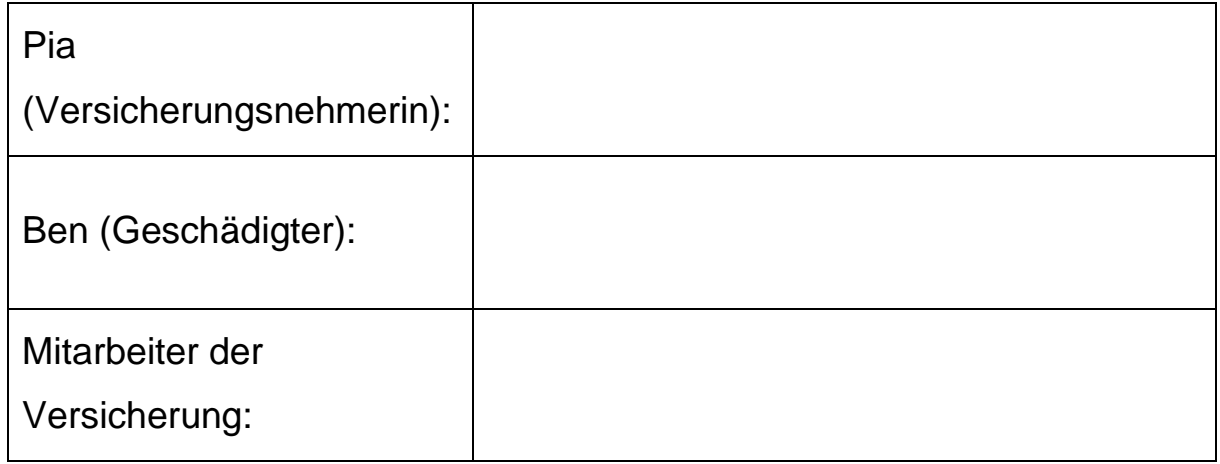

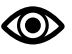

Üben Sie Ihren Text!

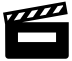

Drehen Sie nun das Video

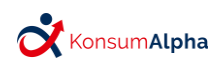

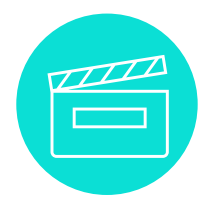

**Partizipative Videoerstellung Variante: Dialoge ergänzen – Hilfestellung und Lösung** Level 2-3

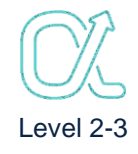

### **Lösungsbogen:**

**Überschriften (Dialog/Szenentitel):**

Der Schadensfall

Verhalten im Schadensfall

Heraussuchen der Versicherungsunterlagen

Telefonat mit der Versicherung

Ausfüllen der Schadensmeldung

Absenden der Schadensmeldung

Angaben des Geschädigten

Erhalt des Schadensersatzes

#### **Wörter (Lückentext):**

- 1. heruntergefallen, teuer
- 2. privaten, reparieren, Mobiltelefon, Schaden,
- 3. Versicherungsnummer
- 4. Schaden, Formular, Brief, Adresse, Geschädigte
- 5. Post, Versicherung, heruntergefallen
- 6. abgeschickt
- 7. Reparatur, Bankverbindung
- 8. repariert

### **Mögliche Variante:**

Die Wörter des Lückentextes können auch auf Karten geschrieben werden und an die Lernenden verteilt werden. Je nach Kenntnisstand werden die Karten von den Lernenden oder Lehrenden beschrieben.

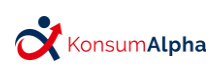

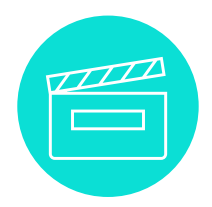

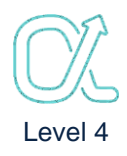

#### <span id="page-39-0"></span>**Wie geht die Geschichte von Pia und Ben weiter?**

Überlegen Sie sich, was in den Szenen gesagt werden soll!

Sie können die Wörter aus der Tabelle benutzen.

Finden Sie andere Wörter wichtig?

Schreiben Sie wichtige Wörter in die Tabelle!

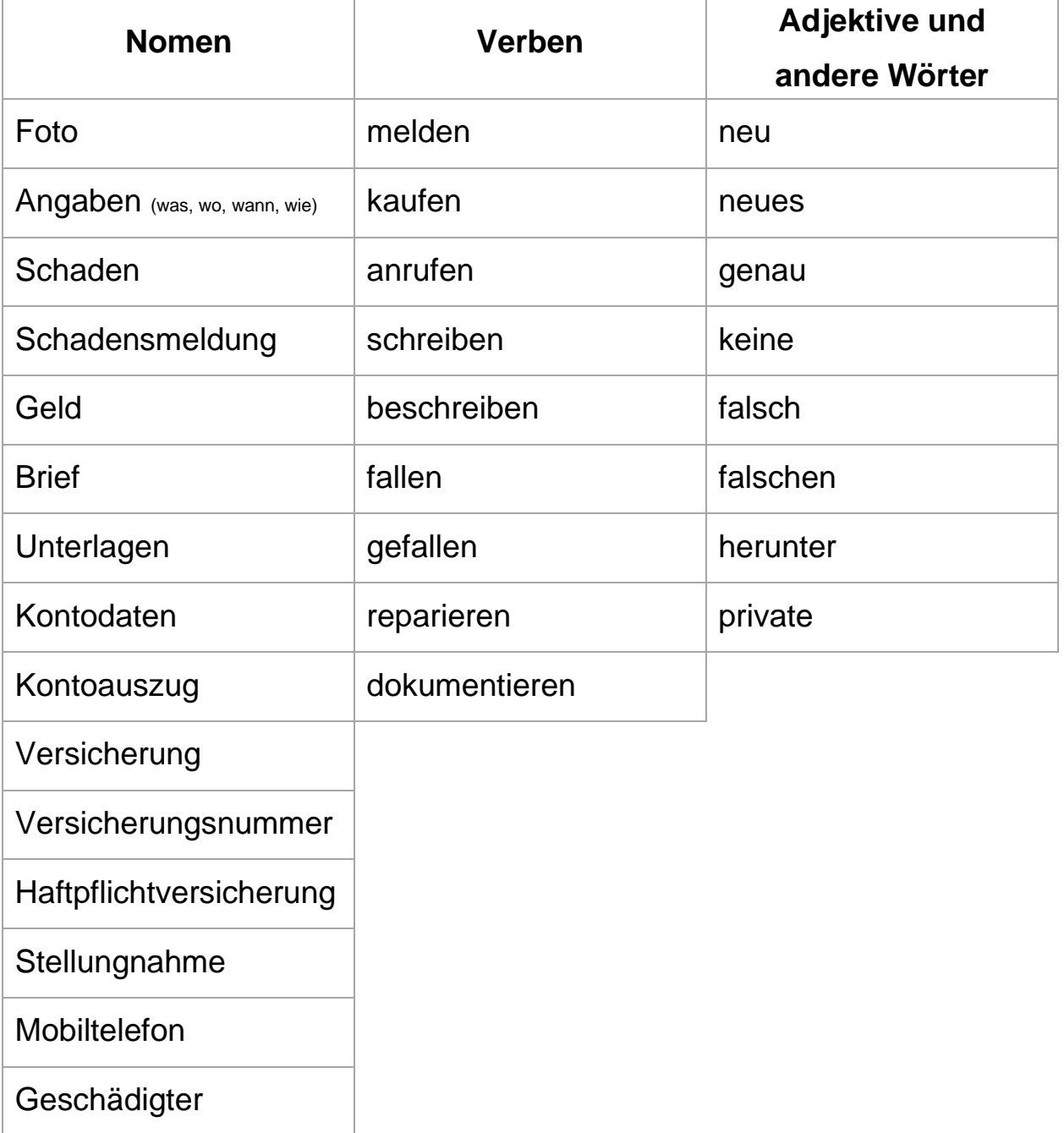

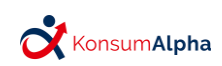

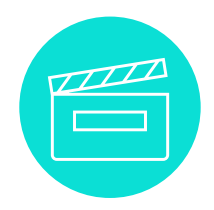

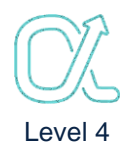

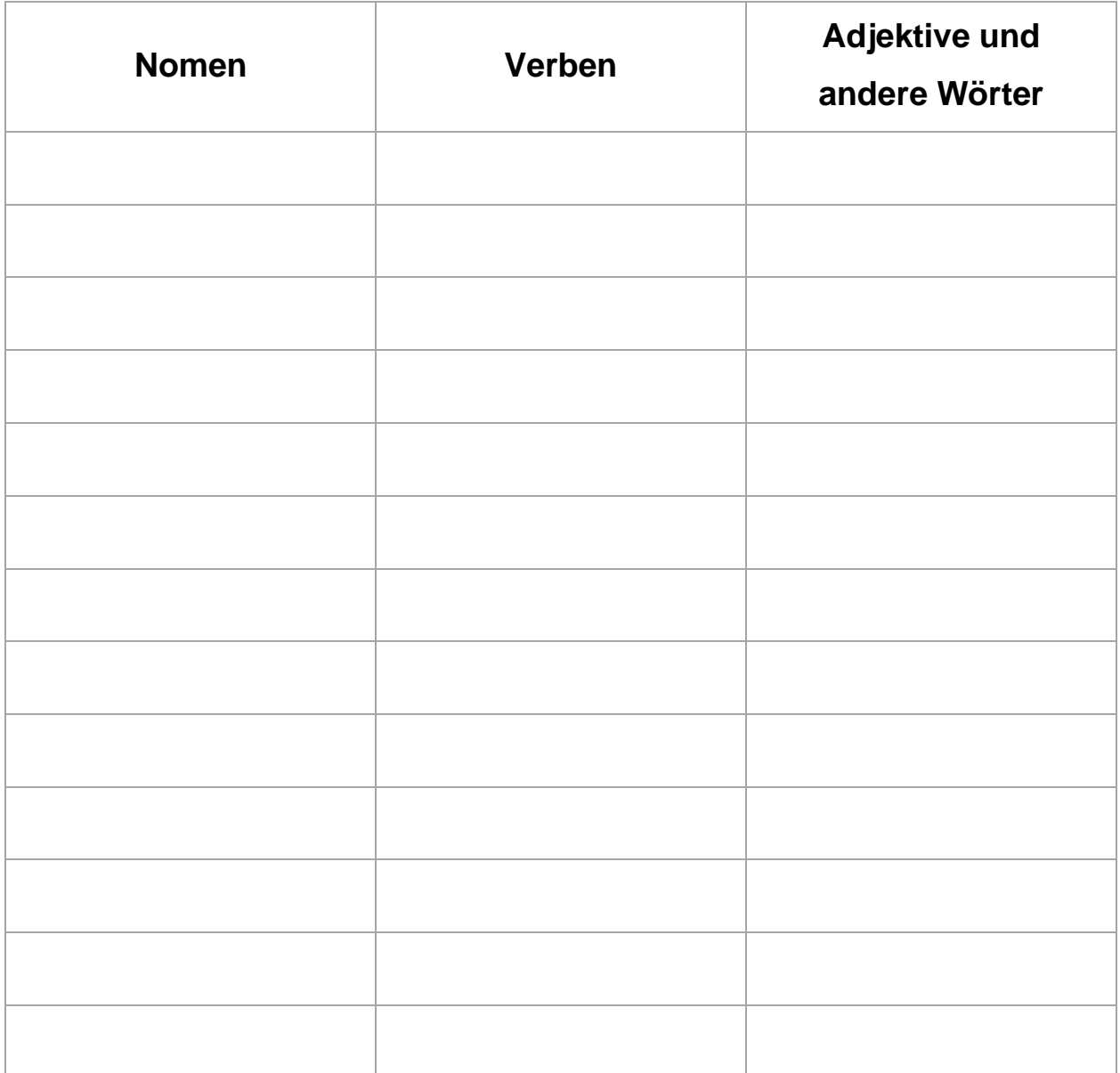

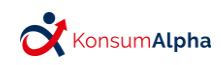

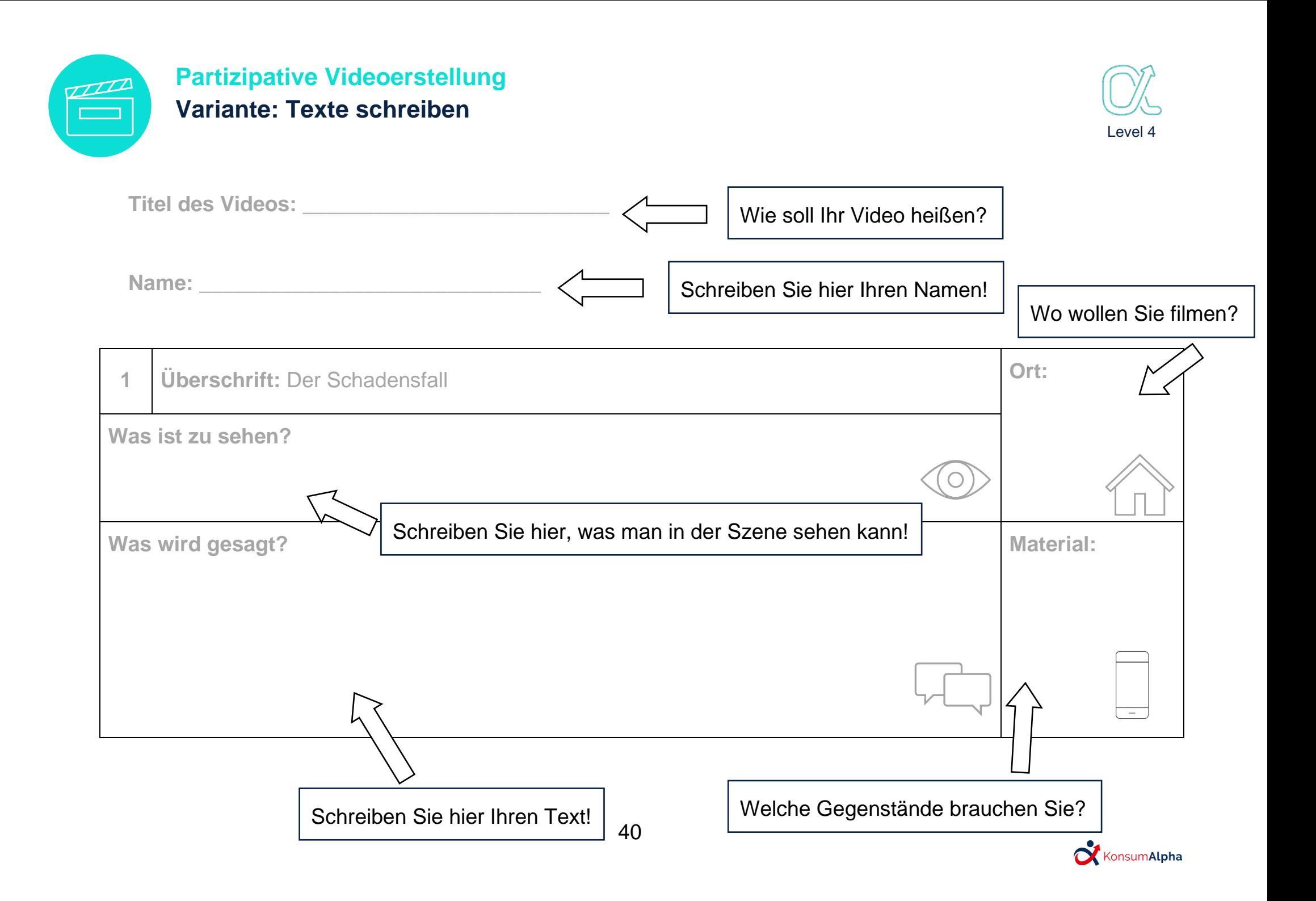

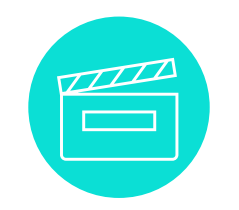

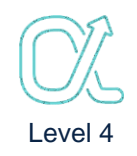

**Titel des Videos: \_\_\_\_\_\_\_\_\_\_\_\_\_\_\_\_\_\_\_\_\_\_\_\_\_\_\_\_**

**Name: \_\_\_\_\_\_\_\_\_\_\_\_\_\_\_\_\_\_\_\_\_\_\_\_\_\_\_\_\_** 

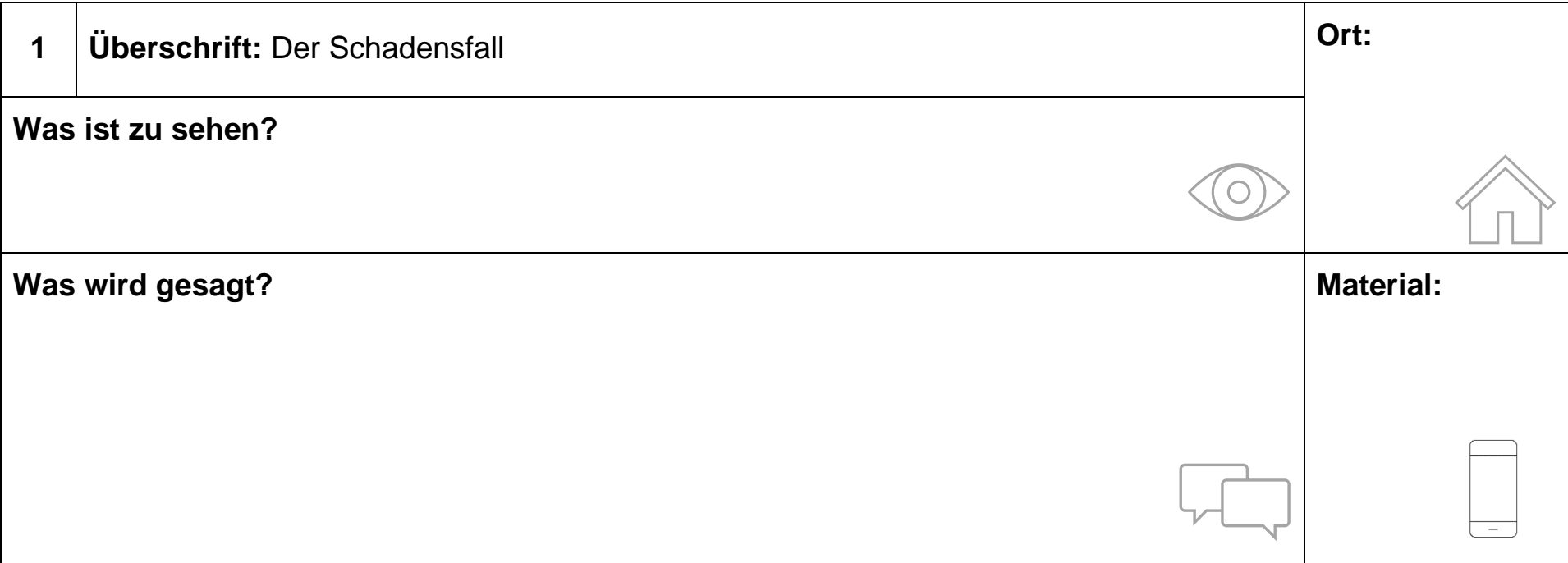

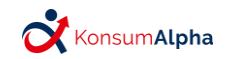

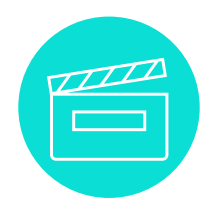

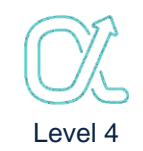

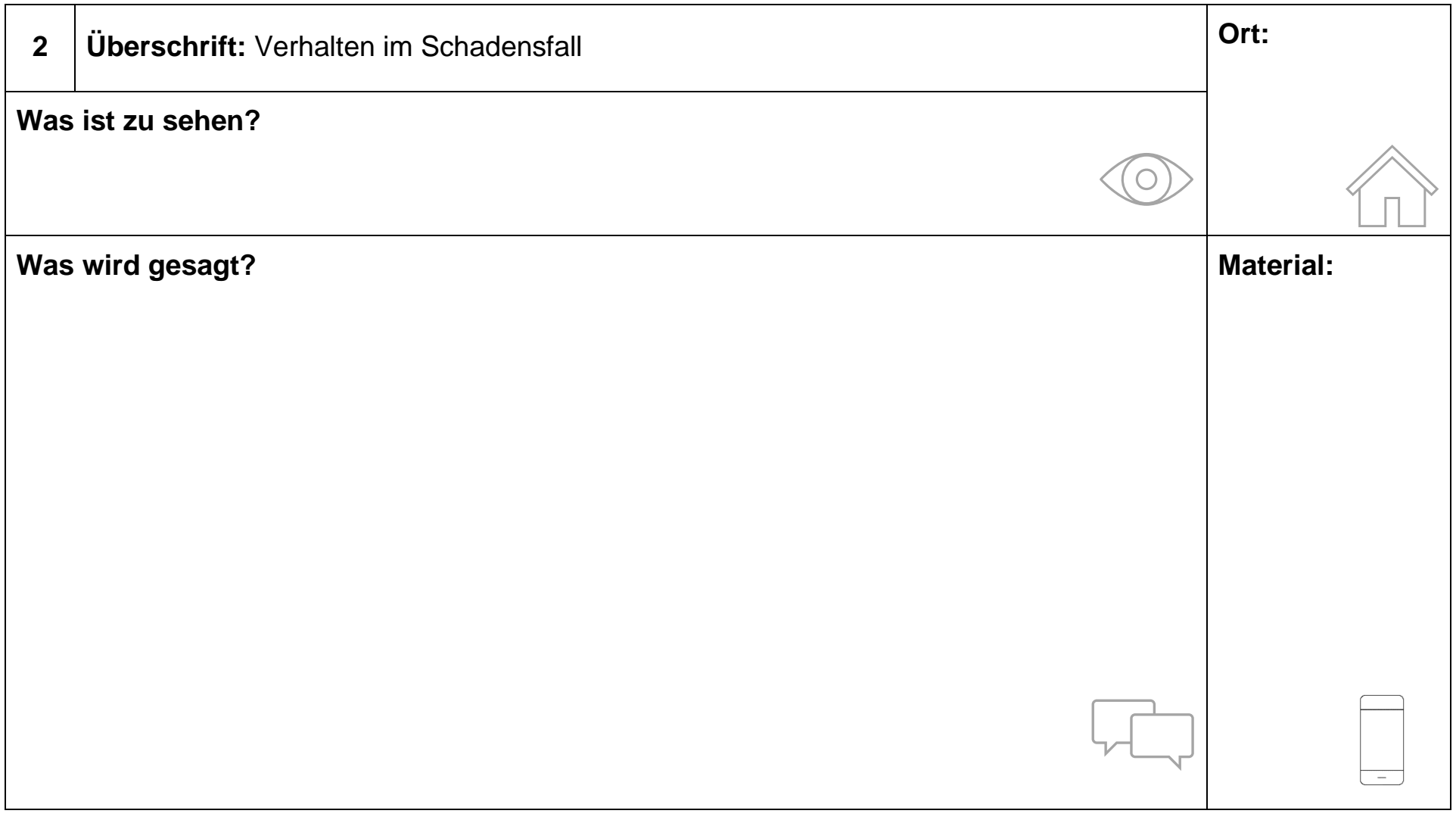

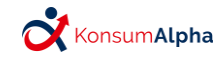

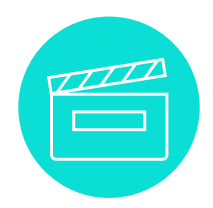

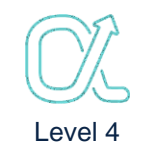

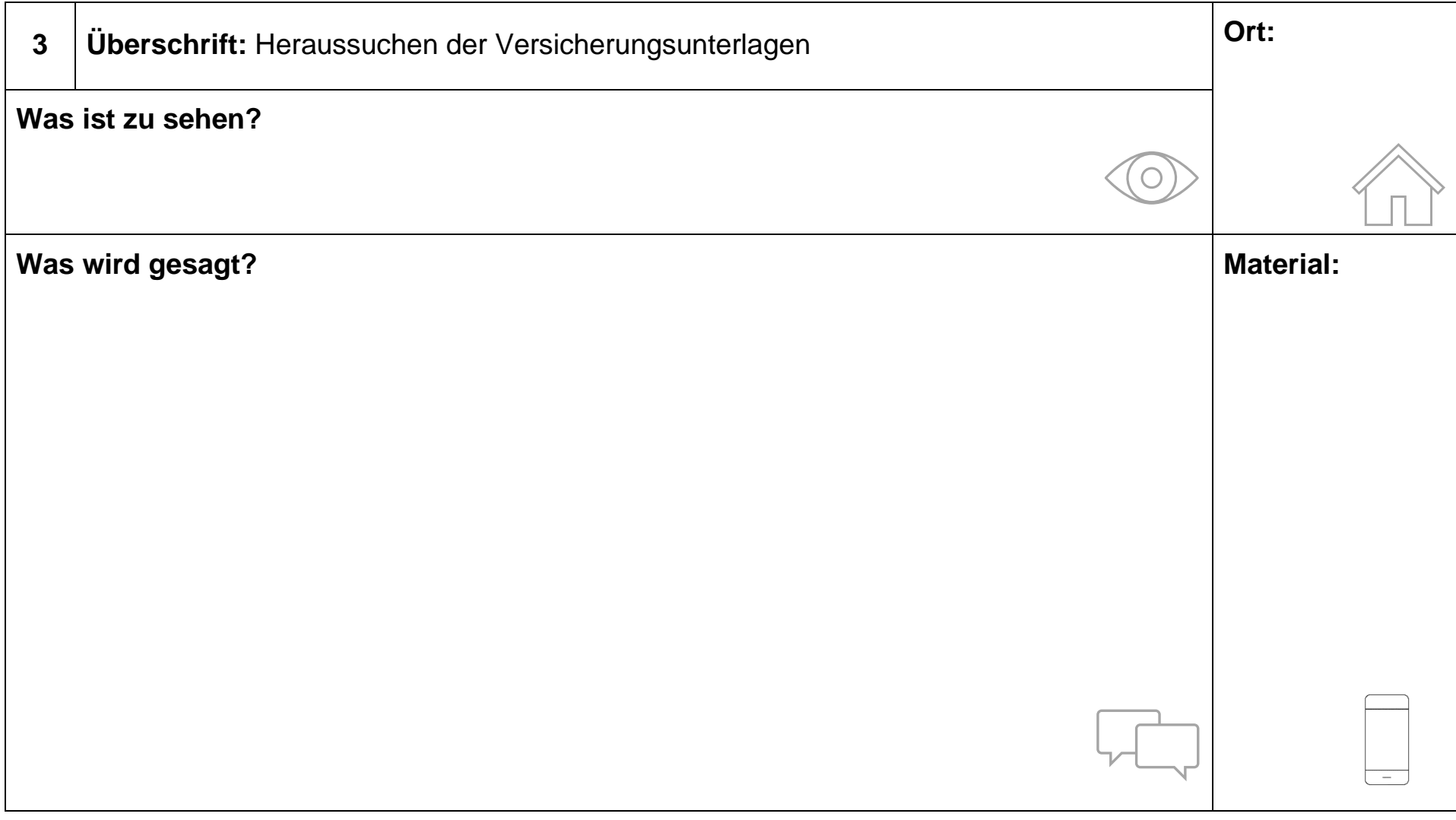

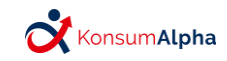

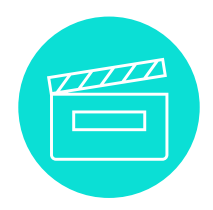

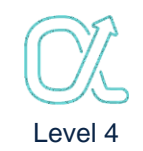

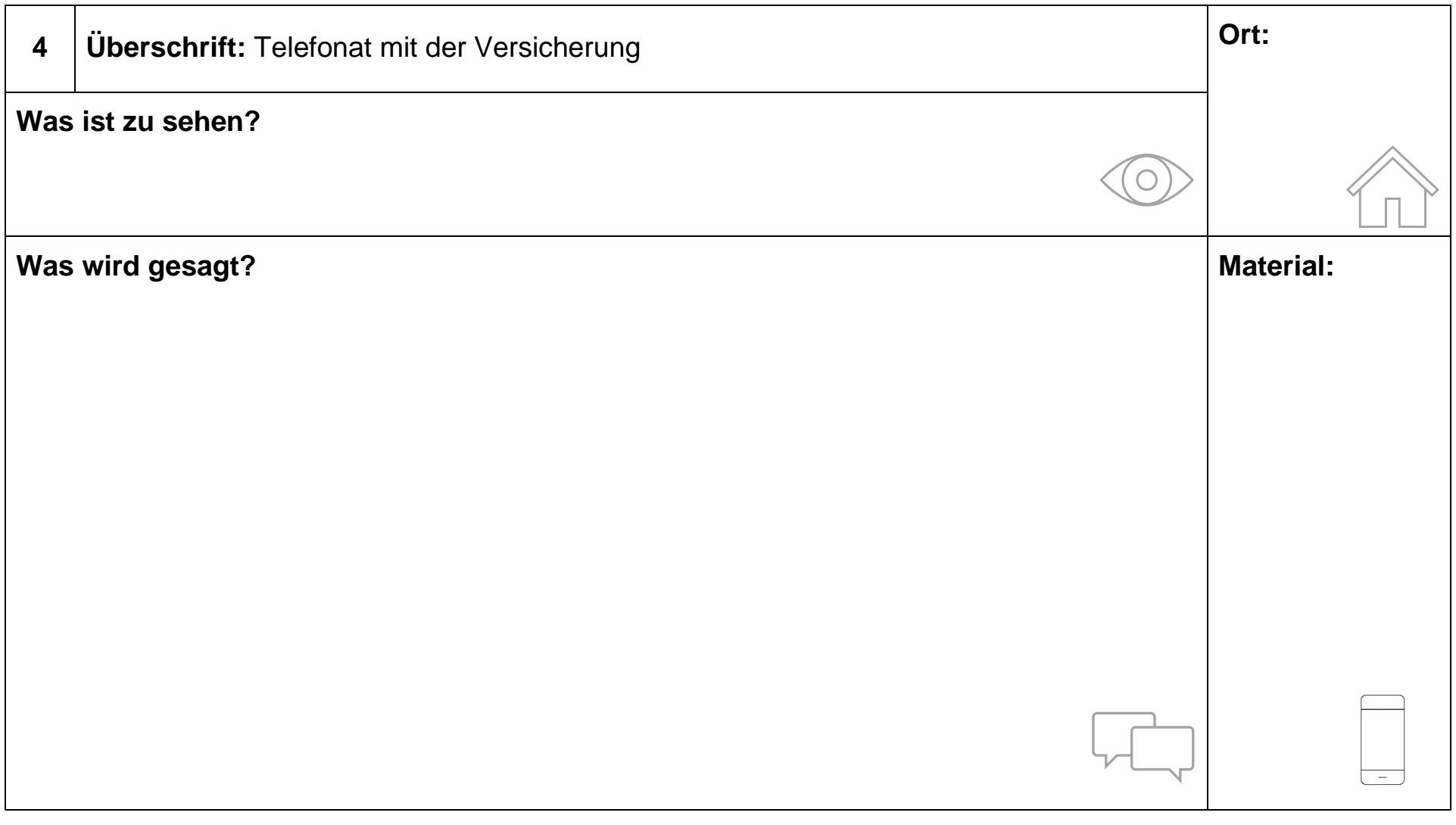

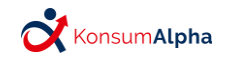

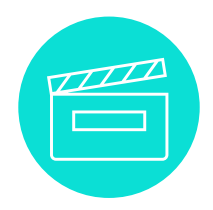

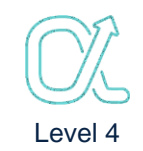

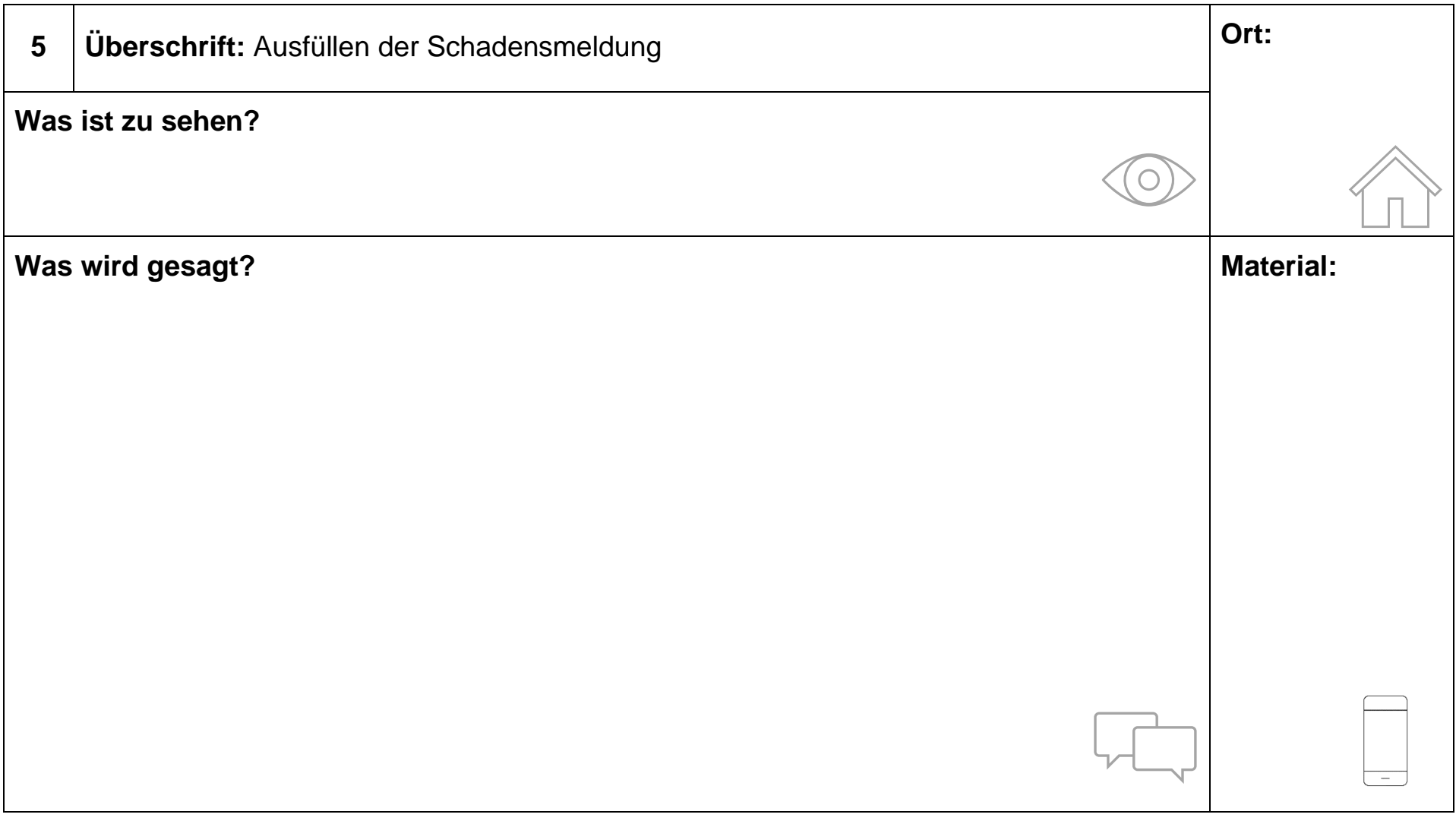

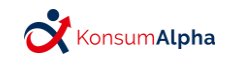

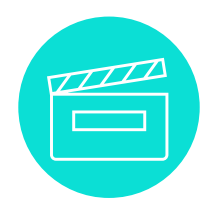

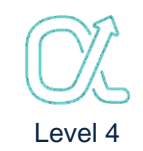

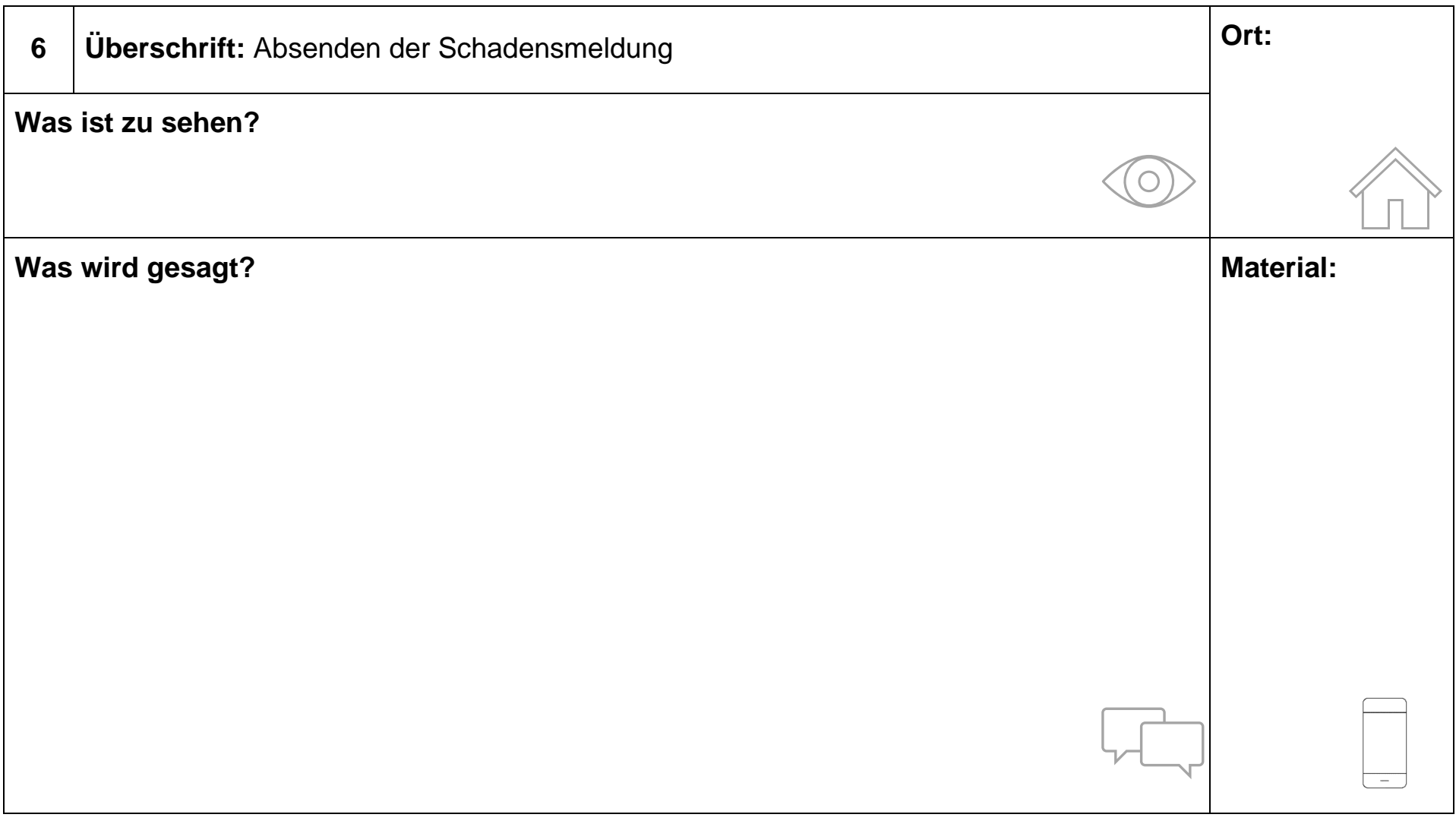

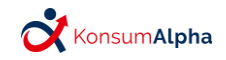

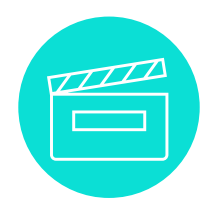

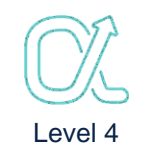

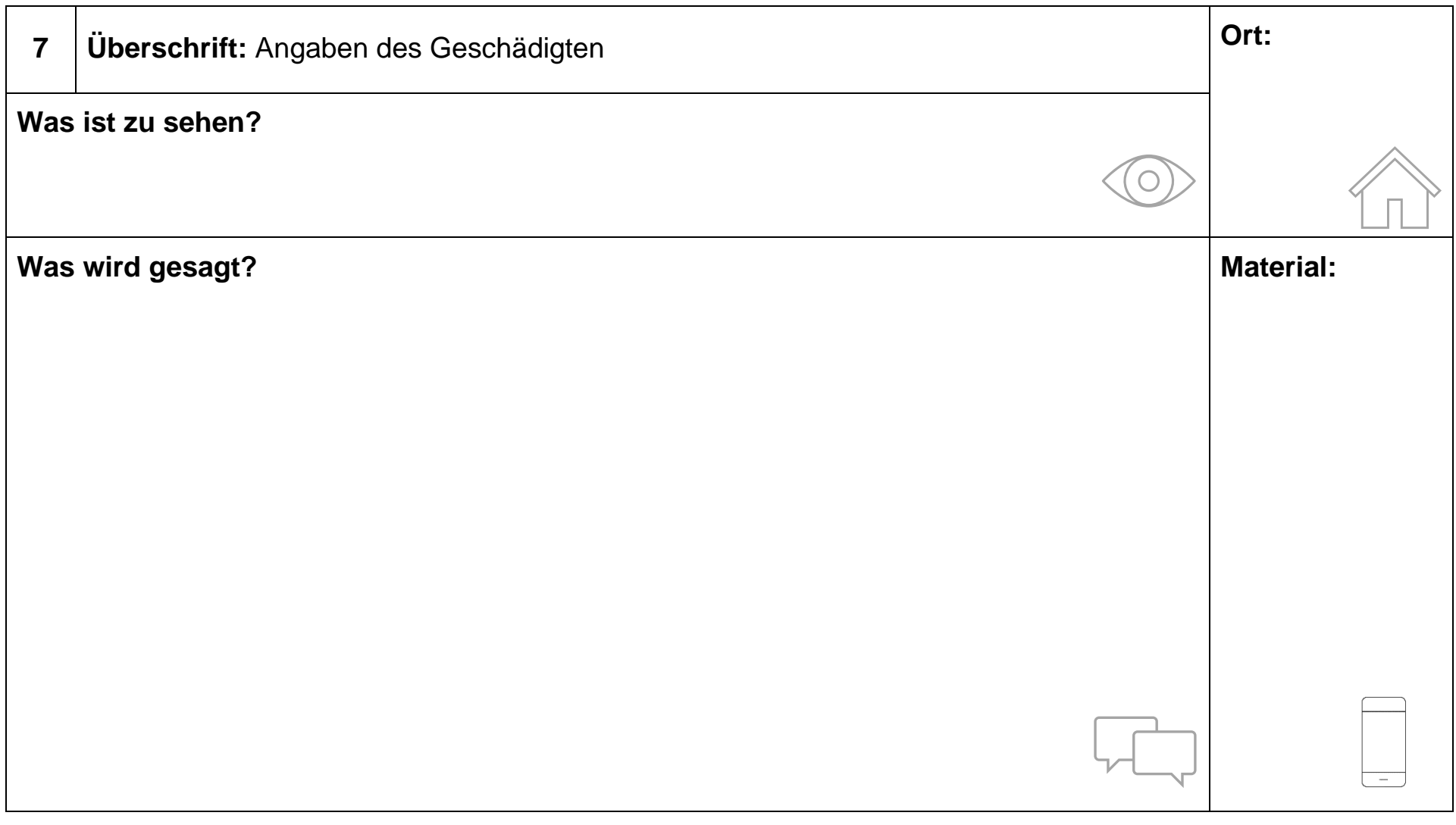

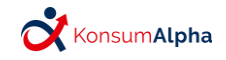

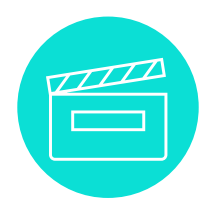

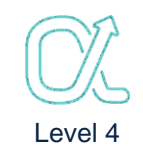

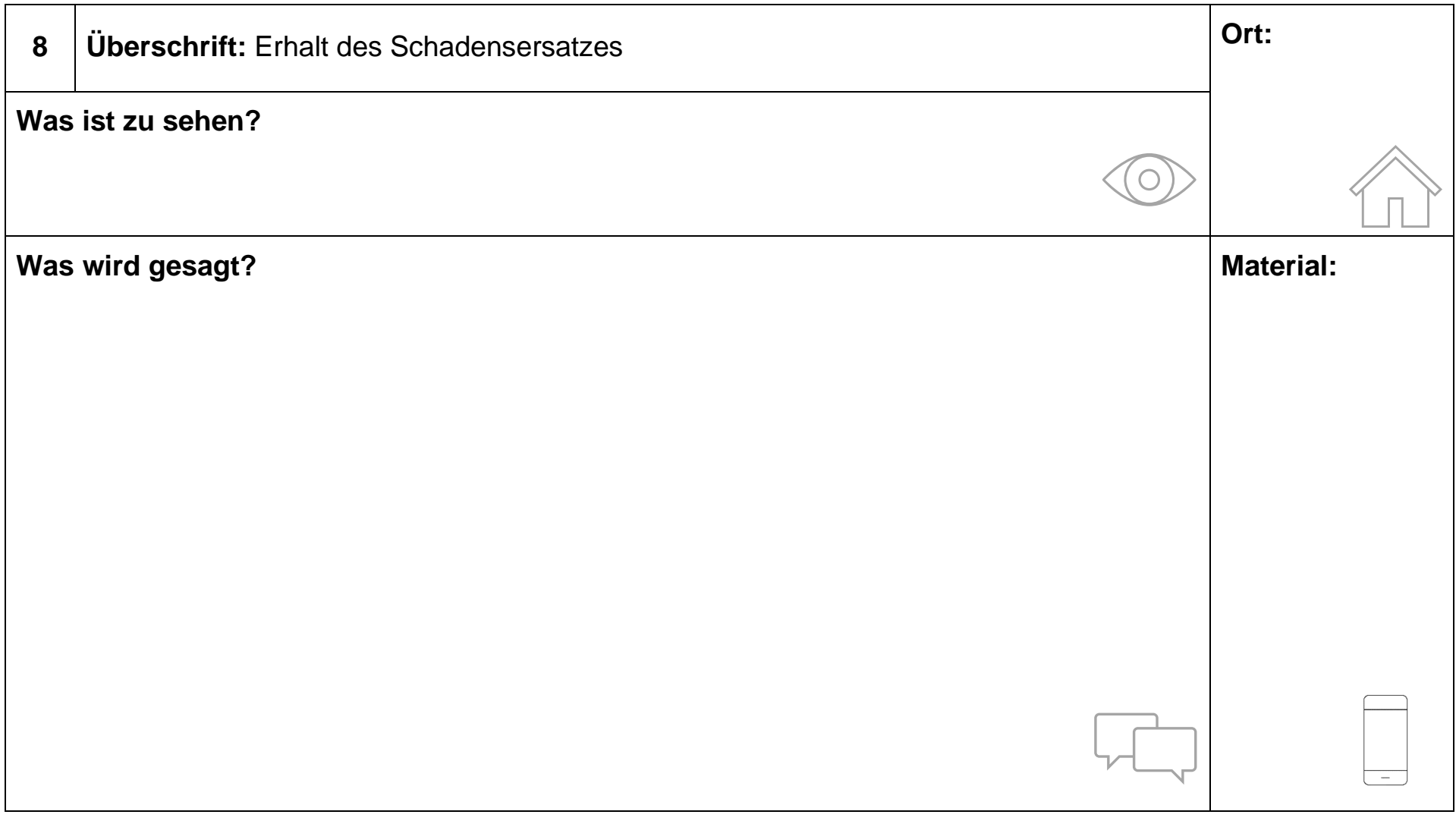

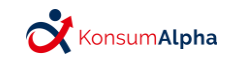

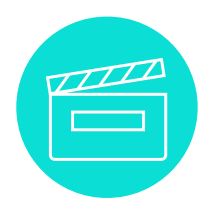

Überlegen Sie in der Gruppe, wer welche Rolle spielt!

Folgende Rollen müssen verteilt werden:

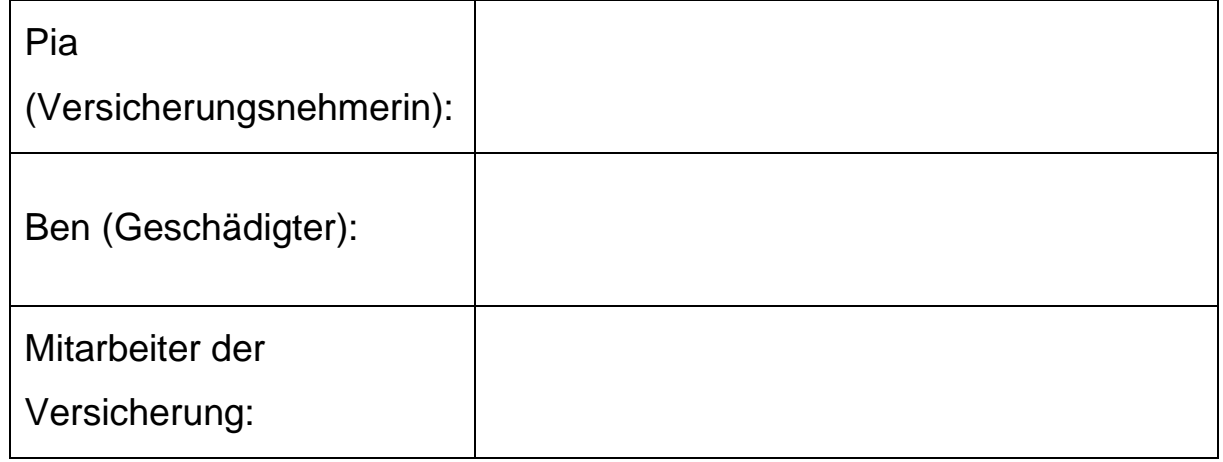

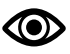

Üben Sie Ihren Text!

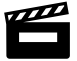

Drehen Sie nun das Video!

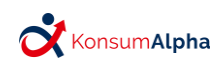

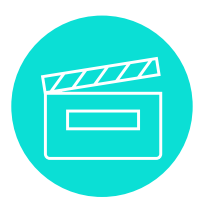

## <span id="page-51-0"></span>**Partizipative Videoerstellung Literaturverzeichnis**

1: Bundesanstalt für Landwirtschaft und Ernährung (BLE). (2019): Selber drehen, mehr verstehen. - Erklärvideos im Unterricht. [online verfügbar unter: [https://www.bzfe.de/bildung/lehren-mit-den-bzfe-medien/erklaervideos-im-unterricht/.](https://www.bzfe.de/bildung/lehren-mit-den-bzfe-medien/erklaervideos-im-unterricht/) Letzter Zugriff: 11.12.2020]

2: Miesera, S.; Weidenhiller, P.; Kühlenthal, S.; Nerdel, C. (2018). Transfer eines didaktischen Konzepts. Experimentiervideos in der Lehrerinnen- und Lehrerbildung und im Unterrichtseinsatz - In: Haushalt in Bildung & Forschung 7 (2018) 4, S. 75-88.

#### **Weiterführende Informationen bzw. Materialien:**

Bundesverband Alphabetisierung und Grundbildung (Unterrichtsmaterialien zu verschiedenen Schwerpunkten): <https://alphabetisierung.de/lehren/kursleitende/unterrichtsmaterial/>

Koordinierungsstelle Schuldnerberatung Schleswig-Holstein (Informationen und Ratgeber zu verschiedenen Themen mit dem Schwerpunkt Schulden): [https://www.schuldnerberatung-sh.de](https://www.schuldnerberatung-sh.de/)

Projekt "CurVe II" des Deutschen Instituts für Erwachsenenbildung (Unterrichtsmaterialien zur finanziellen Grundbildung Erwachsener):<https://www.die-bonn.de/curve/curriculum/default.aspx>

Projekt "Get In!" der Verbraucherzentrale NRW (Unterrichtsmaterialien mit dem Ziel der Integration geflüchteter Menschen im Konsumalltag):<https://www.verbraucherzentrale.nrw/materialien-des-projekts-get-in-49209>

Projekt "Verbraucher stärken im Quartier" des Bundesverbands der Verbraucherzentrale sowie der Landesverbände (Aufsuchende Unterstützungsangebote im Verbraucherschutzbereich in strukturschwachen Stadtteilen): <https://www.miteinander-im-quartier.de/modellprogramme/verbraucherschutz.html>

Verbraucherzentrale Schleswig-Holstein (vertiefende Informationen sowie Bildungsmaterialien für unterschiedliche Zielgruppen rund um das Thema Verträge):<https://www.verbraucherzentrale.sh/wissen/vertraege-reklamation>

Verbraucherzentrale.de (Ansprechpartner in den einzelnen Bundesländern, Informationen zu aktuellen Verbraucherthemen, vertiefende inhaltliche Unterlagen und Ratgeber sowie Musterbriefe zu verschiedenen Themen): [https://www.verbraucherzentrale.de](https://www.verbraucherzentrale.de/)

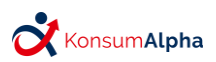

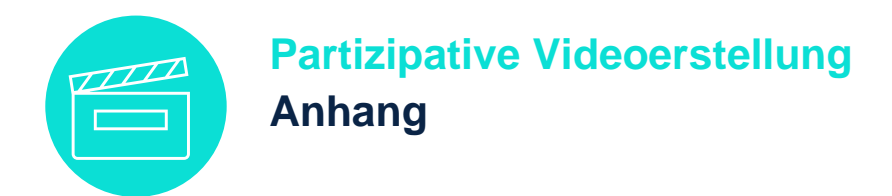

#### <span id="page-52-0"></span>**Was ist eine Einwilligungserklärung?**

- 1. Sie nehmen an dem Kurs zur Videoerstellung teil. Durch Ihre Unterschrift stimmen Sie dem Videodreh zu. Sie geben das Einverständnis zu den Videoaufnahmen. Die Einwilligung zu dem Videodreh ist freiwillig.
- 2. In der Einwilligungserklärung kreuzen Sie an, zu welchem Zweck die Videos verwendet werden. Sie stimmen zu, dass die Bildaufnahmen und Tonaufnahmen in Ihrem Kurs verwendet werden dürfen. Die Videos dürfen auch in anderen Kursen gezeigt werden.
- 3. Sie können freiwillig entscheiden, ob Sie in dem Video zu sehen sind. Sie können auch entscheiden, inwieweit Sie zu sehen sind. Zum Beispiel ist es auch möglich, nur Ihre Hände zu filmen.
- 4. Sie müssen schriftlich zustimmen, dass die Aufnahmen weiterbearbeitet werden dürfen.
- 5. Sie können auch zu einem späteren Zeitpunkt Ihre Zustimmung widerrufen. Dann darf das Video nicht mehr gezeigt werden.

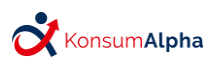

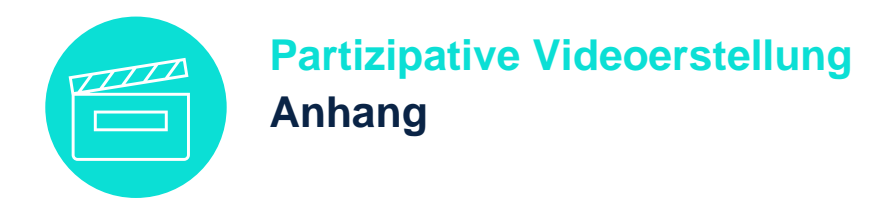

#### **Einwilligungserklärung**

Über die Verwendung von Bild- und Tonaufnahmen

Hiermit erkläre ich

Name, Vorname:

mein Einverständnis, dass bei dem Videoprojekt

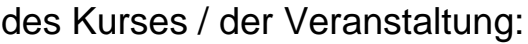

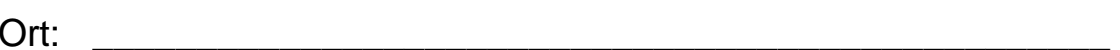

\_\_\_\_\_\_\_\_\_\_\_\_\_\_\_\_\_\_\_\_\_\_\_\_\_\_\_\_\_\_\_\_\_\_\_\_\_\_\_\_\_\_\_\_\_\_\_\_\_\_\_\_\_\_

\_\_\_\_\_\_\_\_\_\_\_\_\_\_\_\_\_\_\_\_\_\_\_\_\_\_\_\_\_\_\_\_\_\_\_\_\_\_\_\_\_\_\_\_\_\_\_\_\_\_

Zeitraum: 2007. 2008. 2008. 2008. 2008. 2010. 2010. 2010. 2010. 2010. 2010. 2010. 2010. 2010. 2010. 2010. 2010

Bild- und Tonaufnahmen von mir/meinem Kind (*Name, Vorname)/*

der von mir betreuten Person *(Namen, Vorname):*

\_\_\_\_\_\_\_\_\_\_\_\_\_\_\_\_\_\_\_\_\_\_\_\_\_\_\_\_\_\_\_\_\_ für folgende Zwecke gemacht

werden dürfen:

Bitte ankreuzen!

- □ Erstellen von Erklärvideos zu Verbraucherthemen
- □ Präsentation der Aufnahmen innerhalb Ihres Kurses
- □ Verwendung und Präsentation der Aufnahmen in anderen Kursen
- □ Veröffentlichung der Aufnahmen in \_\_\_\_\_\_\_\_\_\_\_\_\_\_\_\_\_\_\_\_\_\_\_\_\_\_\_\_

\_\_\_\_\_\_\_\_\_\_\_\_\_\_\_\_\_\_\_\_\_\_\_\_\_\_\_\_\_\_\_\_\_\_\_\_\_\_\_\_\_\_\_\_\_\_\_\_\_\_\_\_\_\_\_\_\_

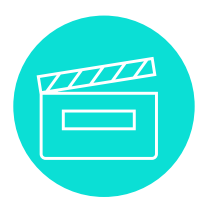

Eine zeitliche oder räumliche Beschränkung der Verwendung ist nicht vereinbart.

Wenn ich zugestimmt habe, dass die Videos nur innerhalb des Kurses verwendet werden dürfen, werden die Aufnahmen nach Beendigung des Kurses gelöscht.

Es steht mir zudem frei, die Einwilligung jederzeit zu widerrufen.

Dafür kann ich mich an folgende Person wenden:

Name:  $\blacksquare$ 

Telefonnummer: \_\_\_\_\_\_\_\_\_\_\_\_\_\_\_\_\_\_\_\_\_\_\_\_\_\_\_\_

E-Mail-Adresse: \_\_\_\_\_\_\_\_\_\_\_\_\_\_\_\_\_\_\_\_\_\_\_\_\_\_\_\_\_\_\_\_\_\_\_\_\_\_\_\_\_\_\_\_\_\_\_

Wenn ich die Einwilligung widerrufe, werden alle Daten beziehungsweise Video- und Tonaufnahmen gelöscht.

Die Einwilligung ist freiwillig.

Es entstehen keine Nachteile, wenn ich die Einwilligung nicht unterschreibe.

Es entstehen auch keine Nachteile, wenn ich die Einwilligung widerrufe.

Eine detaillierte Nutzungsvereinbarung wird gesondert erteilt.

Ort, Datum: **Example 2018** 

Unterschrift: \_\_\_\_\_\_\_\_\_\_\_\_\_\_\_\_\_\_\_\_\_\_\_\_\_\_\_\_\_\_\_\_\_\_\_

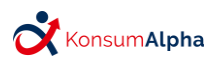

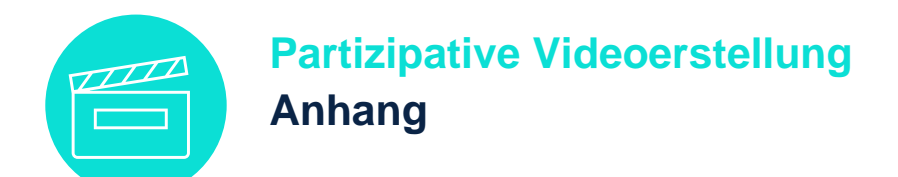

#### **Was ist eine Drehgenehmigung?**

Vor dem Videodreh müssen Sie überlegen, wo sie das Video drehen möchten.

Es gibt Orte, an denen nicht gedreht werden darf.

An öffentlichen Orten dürfen Sie ohne Genehmigung drehen.

Dort brauchen Sie für das Filmen mit dem Tablet, Handy oder einer kleinen Kamera keine Drehgenehmigung.

Wenn Sie zum Filmen ein fremdes Grundstück betreten, brauchen Sie eine Drehgenehmigung.

Sie müssen den Inhaber des Grundstücks um Erlaubnis bitten.

Das gilt unter anderem für:

- private Wohnung, privates Haus
- Kaufhäuser
- Volkshochschulen
- Hauseingänge
- Fenster

Ein Beispiel:

Sie dürfen ein Kaufhaus von außen filmen.

Sobald Sie aber auf dem Betriebsgelände stehen oder im Kaufhaus selbst, brauchen Sie eine Drehgenehmigung.

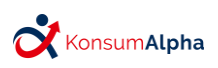

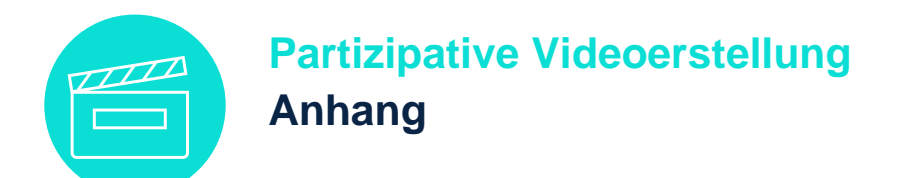

#### **Drehgenehmigung**

#### **für die Aufnahme von Bild- und Tonaufnahmen auf privatem Gelände**

Hiermit erkläre ich

Name, Vorname (von der Inhaberin/dem Inhaber auszufüllen):

\_\_\_\_\_\_\_\_\_\_\_\_\_\_\_\_\_\_\_\_\_\_\_\_\_\_\_\_\_\_\_\_\_\_\_\_\_\_\_\_\_\_\_\_\_\_

mein Einverständnis, dass bei dem Videoprojekt

des Kurses / der Veranstaltung:

 $\mathsf{Ort}\mathsf{.}$ 

\_\_\_\_\_\_\_\_\_\_\_\_\_\_\_\_\_\_\_\_\_\_\_\_\_\_\_\_\_\_\_\_\_\_\_\_\_\_\_\_\_\_

Zeitraum: \_\_\_\_\_\_\_\_\_\_\_\_\_\_\_\_\_\_\_\_\_\_\_\_\_\_\_\_\_\_\_\_\_\_\_

Bild- und Tonaufnahmen meines Geländes/meines Gebäudes gemacht werden.

Eine zeitliche oder räumliche Beschränkung der Verwendung der Aufnahmen ist nicht vereinbart.

Es steht mir frei, die Einwilligung jederzeit zu widerrufen.

Dafür kann ich mich an folgende Person wenden:

Name:  $\blacksquare$ 

Telefonnummer: \_\_\_\_\_\_\_\_\_\_\_\_\_\_\_\_\_\_\_\_\_\_\_\_\_\_\_\_

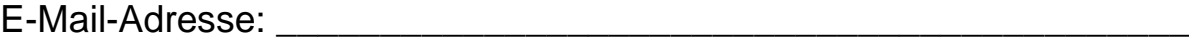

(Von der Inhaberin/dem Inhaber auszufüllen)

Ort, Datum: **Example 2018** 

Unterschrift: **With the Contract of the Contract of Contract of the Contract of Contract of Contract of Contract of Contract of Contract of Contract of Contract of Contract of Contract of Contract of Contract of Contract o** 

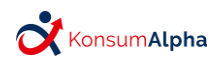

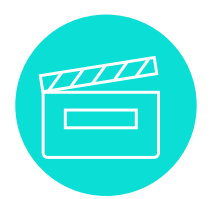

#### **Partizipative Videoerstellung Anhang**

#### **Was ist eine Nutzungsvereinbarung?**

Diese Erklärung ist dazu da, die Nutzungsvereinbarung besser zu verstehen. Aber nur die originale Vereinbarung ist rechtsgültig.

Das steht in der Vereinbarung:

In dem Kurs werde ich eigene Erklärvideos drehen.

Mit dieser Vereinbarung räume ich anderen Menschen ein Nutzungsrecht ein.

Das bedeutet: Ich erlaube anderen Menschen, mein Video zu nutzen.

Mein Video darf also für andere Lerngruppen benutzt werden.

Es kann auch im Internet gezeigt werden.

Wenn ich nicht mehr einverstanden bin, kann ich die Nutzungsvereinbarung durch eine E-Mail, einen Brief oder einen Anruf beenden.

Ich bekomme kein Geld dafür, dass mein Video gezeigt werden darf.

Mein Name darf genannt werden, aber es ist keine Pflicht.

Mein Video darf nicht verkauft werden.

Die Videos können anderen Personen beim Lernen helfen.

Ich unterschreibe die Vereinbarung freiwillig.

Ich habe keine Nachteile, wenn ich die Vereinbarung nicht unterschreibe.

Ich kann trotzdem an dem Kurs teilnehmen.

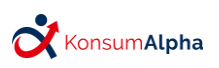

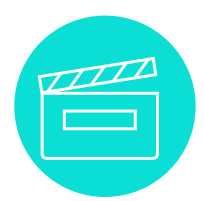

### **Partizipative Videoerstellung Anhang**

In der Nutzungsvereinbarung wird von Lizenznehmer und Lizenzgeber gesprochen.

Wenn ich ein eigenes Video drehe, besitze ich die Rechte an den Video- und Tonaufnahmen.

Ich besitze also die Lizenz.

Lizenzgeber bedeutet:

Die Personen, die die Videos gedreht haben und die Personen, die in den Videos zu sehen sind.

Ich bin also der Lizenzgeber.

Ich gebe die Nutzungsrechte beziehungsweise die

Lizenz an eine andere Person ab.

Lizenznehmer bedeutet:

Die Person, an die die Nutzungsrechte erteilt werden, zum Beispiel: die Kursleiterin oder der Kursleiter.

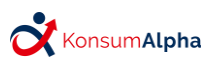

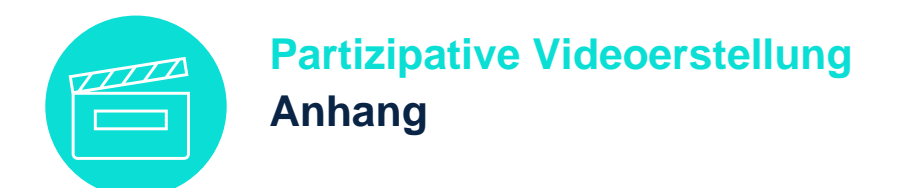

#### **Nutzungsvereinbarung**

Übertragung von Nutzungsrechten für Urheber- und Leistungsschutzrechte

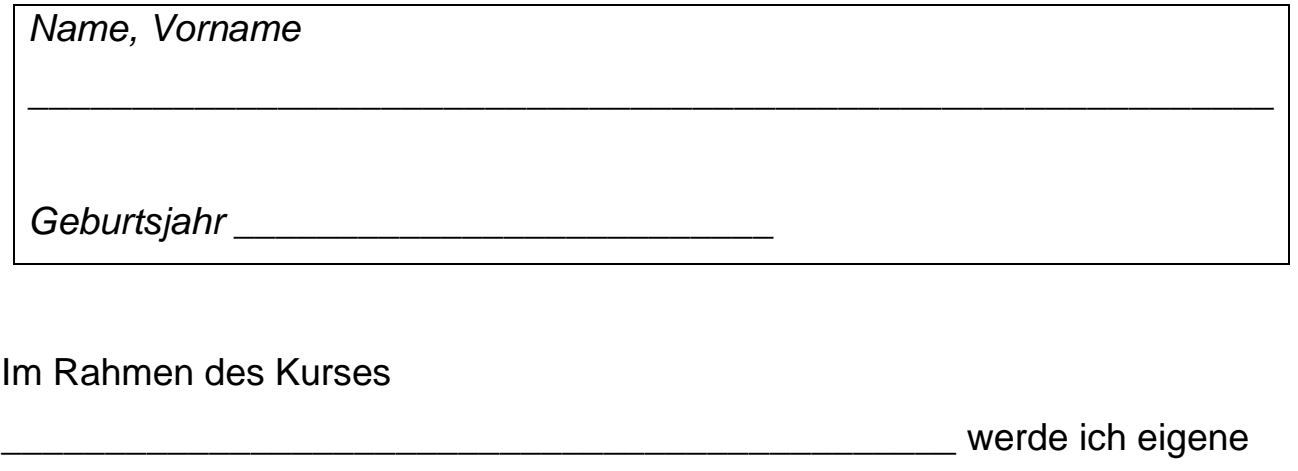

Erklärvideos erstellen. Diese können anderen Teilnehmenden das Lernen erleichtern. Ich übertrage der folgenden Einrichtung/Person:

\_\_\_\_\_\_\_\_\_\_\_\_\_\_\_\_\_\_\_\_\_\_\_\_\_\_\_\_\_\_\_\_\_\_\_\_\_\_\_\_\_\_\_\_\_\_\_\_\_\_\_\_\_\_\_\_\_\_\_\_\_\_

\_\_\_\_\_\_\_\_\_\_\_\_\_\_\_\_\_\_\_\_\_\_\_\_\_\_\_\_\_\_\_\_\_\_\_\_\_\_\_\_\_\_\_\_\_\_\_\_\_\_\_\_\_\_\_\_\_\_\_\_\_\_

\_\_\_\_\_\_\_\_\_\_\_\_\_\_\_\_\_\_\_\_\_\_\_\_\_\_\_\_\_\_\_\_\_\_\_\_\_\_\_\_\_\_\_\_\_\_\_\_\_\_\_\_\_\_\_\_\_\_\_

als Lizenznehmer\*in die Nutzungsrechte an dem durch mich mitangefertigten Video-, Bild-, und Tonmaterial und erlaube, dieses ganz oder teilweise zu speichern, zu vervielfältigen und zu verbreiten.

Insbesondere erfolgt die Veröffentlichung:

(Bitte ankreuzen)

- □ über digitale Lernhilfen und Beispielvideos zum Einsatz im Unterricht mit gering Literalisierten und in Kursen zur Videoerstellung
- □ durch die oben genannte Einrichtung oder Person im Internet, zum Beispiel auf einer Webseite.

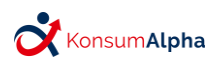

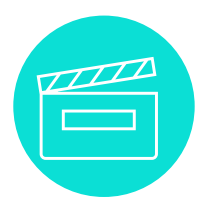

## **Partizipative Videoerstellung Anhang**

- □ in sozialen Medien, zum Beispiel auf YouTube durch die oben genannte Einrichtung.
- □ Die genannte Einrichtung oder Person ist berechtigt, die Nutzungsrechte, unter Beachtung meines Widerrufsrechts, an das Projekt KonsumAlpha und die Projektpartner: die Europa-Universität Flensburg, die Verbraucherzentrale Schleswig-Holstein e.V., und den Landesverband der Volkshochschulen Schleswig-Holsteins e.V., zu übertragen.

Eine zeitliche oder räumliche Beschränkung der Verwendung ist nicht vereinbart.

Es steht mir aber frei, diese Nutzungsvereinbarung jederzeit zu widerrufen. Dafür kann ich mich an folgende Person wenden:

(Durch die Kursleiterin oder den Kursleiter auszufüllen)

Name: \_\_\_\_\_\_\_\_\_\_\_\_\_\_\_\_\_\_\_\_\_\_\_\_\_\_\_\_\_\_\_\_\_\_\_

Telefonnummer:  $\blacksquare$ 

E-Mail-Adresse: \_\_\_\_\_\_\_\_\_\_\_\_\_\_\_\_\_\_\_\_\_\_\_\_\_\_\_\_\_\_\_\_\_\_\_\_\_\_\_\_\_\_\_\_\_\_\_\_

Ich verzichte auf Honorarzahlungen in jeglicher Form und erhebe keinerlei Ansprüche.

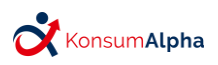

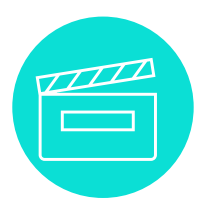

### **Partizipative Videoerstellung Anhang**

Sofern der Lizenznehmer die Nutzungsrechte an das Projekt KonsumAlpha überträgt, leitet er den Widerruf gegebenenfalls an das Projekt und die oben genannten Projektpartner weiter.

Die Nennung meines Namens steht im Ermessen des Lizenznehmers.

Der Weiterverkauf oder die Weitergabe des Video-, Bild- und Tonmaterials an Dritte zur kommerziellen Nutzung ist nicht zulässig.

Der Lizenznehmer versichert, dass das Video-, Bild- und Tonmaterial nicht für Zwecke unerlaubter oder strafbarer Handlungen oder in rufschädigender Art verwendet wird.

\_\_\_\_\_\_\_\_\_\_\_\_\_\_\_\_\_\_\_\_\_\_\_\_\_\_\_\_\_\_\_\_\_\_\_\_\_\_\_\_\_\_\_\_\_\_\_\_\_\_\_\_\_\_\_\_\_\_\_\_

 $\_$  . The contribution of the contribution of  $\mathcal{L}_1$  ,  $\mathcal{L}_2$  ,  $\mathcal{L}_3$  ,  $\mathcal{L}_4$  ,  $\mathcal{L}_5$  ,  $\mathcal{L}_6$  ,  $\mathcal{L}_7$  ,  $\mathcal{L}_8$  ,  $\mathcal{L}_9$  ,  $\mathcal{L}_1$  ,  $\mathcal{L}_2$  ,  $\mathcal{L}_3$  ,  $\mathcal{L}_5$  ,  $\mathcal{L}_6$  ,  $\mathcal{L}_$ 

 $\_$  . The contribution of the contribution of  $\mathcal{L}_1$  ,  $\mathcal{L}_2$  ,  $\mathcal{L}_3$  ,  $\mathcal{L}_4$  ,  $\mathcal{L}_5$  ,  $\mathcal{L}_6$  ,  $\mathcal{L}_7$  ,  $\mathcal{L}_8$  ,  $\mathcal{L}_9$  ,  $\mathcal{L}_1$  ,  $\mathcal{L}_2$  ,  $\mathcal{L}_3$  ,  $\mathcal{L}_5$  ,  $\mathcal{L}_6$  ,  $\mathcal{L}_$ 

Ich unterzeichne diese Vereinbarung freiwillig.

Mir ist bekannt, dass mir keinerlei Nachteile entstehen, falls ich sie nicht unterzeichne.

Ort, Datum, Unterschrift (Lizenznehmer)

Ort, Datum, Unterschrift (Lizenzgeber)

Ort, Datum, Unterschrift (gesetzliche Vertretung, Erziehungsberechtigter des Lizenzgebers)

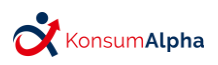

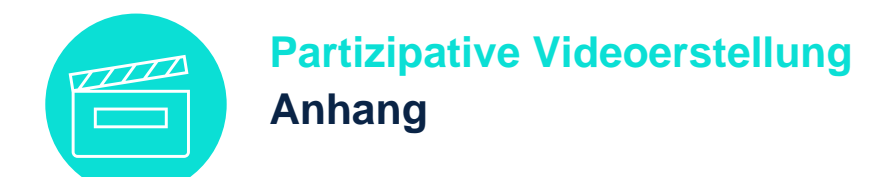

### **Begriffe, die eventuell vorentlastet werden sollten:**

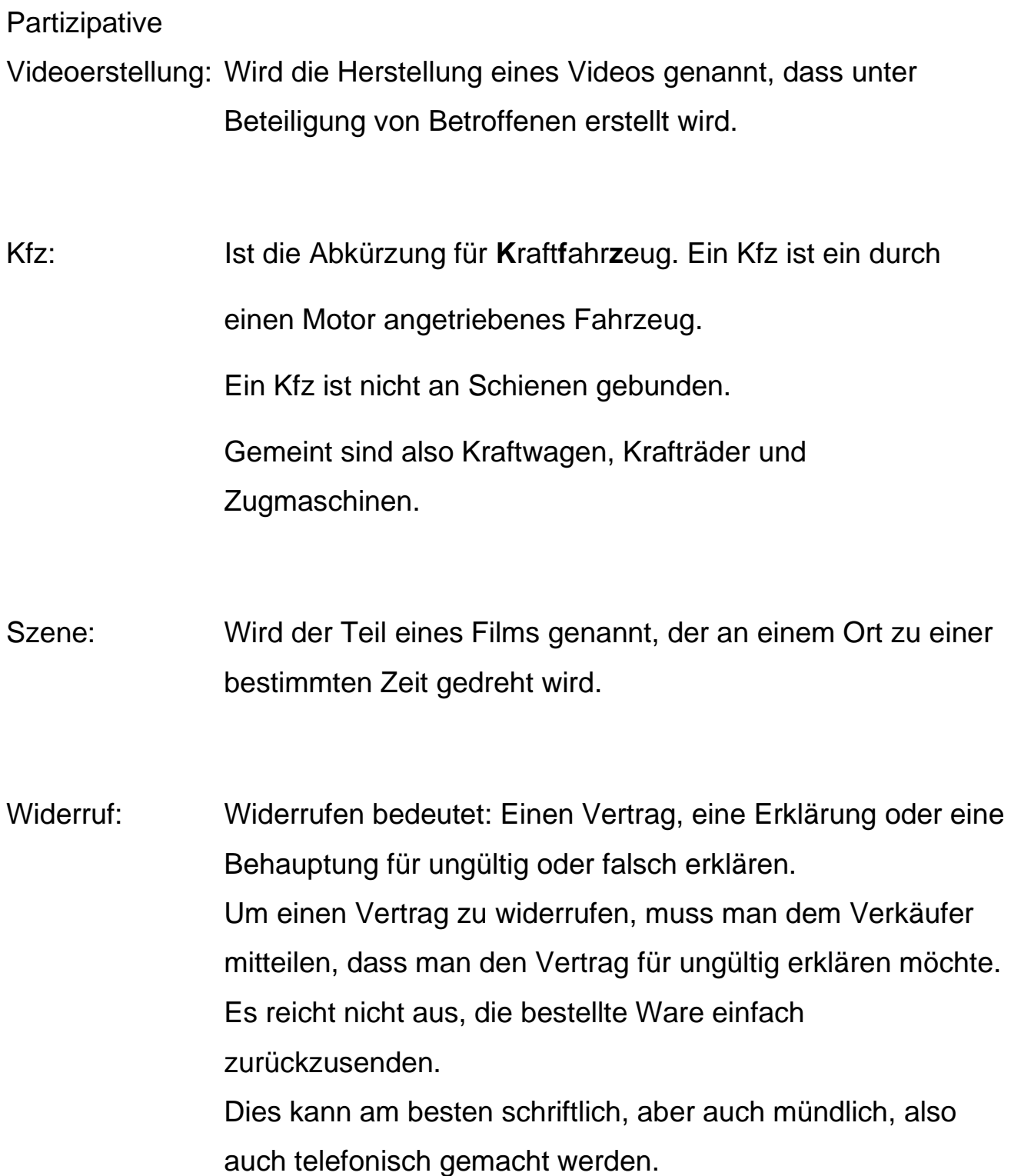

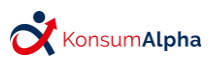

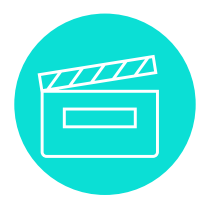

## **Partizipative Videoerstellung**

<span id="page-63-0"></span>**Impressum**

Europa-Universität Flensburg (Hrsg.) Partizipative Videoerstellung. Exemplarisches Vorgehen – private Haftpflichtversicherung

### **1. Auflage 2021**

Projekt "Consumer Literacy - Alphabetisierung und Grundbildung in lebensweltlich orientierten Konzepten" (KonsumAlpha)

#### **Autorenteam der EUF: Autorenteam der VZSH:**

- Prof. Dr. Ulrike Johannsen (Projektleitung) Bettina Lübs (Projektreferentin)
- Prof. Dr. Birgit Peuker (Projektleitung)
- Svenja Langemack (wissenschaftliche Mitarbeiterin)
- Joel Ziegenbalg (wissenschaftlicher Mitarbeiter)

**Design:** Kieler Botschaft GmbH **Illustrationen:** THEEN Internet Services **Fotos:** Benjamin Nolte

**Bitte zitieren als:** Europa-Universität Flensburg (Hrsg.) (2021). *Partizipative Videoerstellung. Exemplarisches Vorgehen – private Haftpflichtversicherung.* Projekt KonsumAlpha. Flensburg: EUF.

Das dieser Veröffentlichung zugrunde liegende Vorhaben wird mit Mitteln des Bundesministeriums für Bildung und Forschung unter den Förderkennzeichen W1450BLW sowie W1450ALW gefördert. Die Verantwortung für den Inhalt dieser Veröffentlichung liegt bei der Herausgeberschaft.

Diese Publikation ist unter folgender Creative-Commons-Lizenz veröffentlicht: <http://creativecommons.org/licenses/by-sa/3.0/de/>

Diese Publikation sowie alle Lehr- und Lernmaterialien des Projekts KonsumAlpha stehen Ihnen kostenlos zur Verfügung und können unter folgendem Link heruntergeladen werden: <https://www.uni-flensburg.de/evb/forschung/konsumalpha/>

Abteilung Ernährung und Verbraucherbildung [www.verbraucherzentrale.sh/KonsumAlpha](http://www.verbraucherzentrale.sh/KonsumAlpha)

Auf dem Campus 1 Landesverband der Volkshochschulen 24943 Flensburg Schleswig-Holsteins e.V. <https://www.uni-flensburg.de/evb/forschung/konsumalpha/> [www.vhs-sh.de/thema/projekte/konsumalpha/](http://www.vhs-sh.de/thema/projekte/konsumalpha/)

Europa-Universität Flensburg Verbraucherzentrale Schleswig-Holsteins e.V.

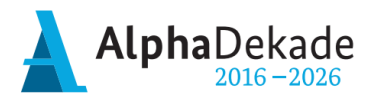

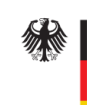

Bundesministerium für Bildung<br>und Forschung

GEFÖRDERT VOM

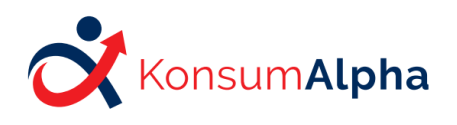

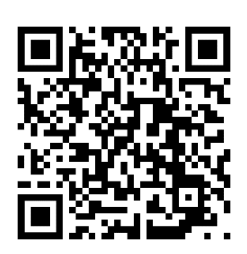

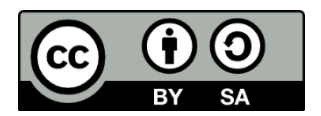